### **ESTRUTURA DE DADOS**

## **FILAS SEQUENCIAIS**

Prof. Dr. Daniel Caetano

2012 - 2

## Objetivos

- Compreender o que é uma estrutura em fila
- Compreender sua aplicação
- Capacitar para implementar filas

• **Atividade Estruturada!**

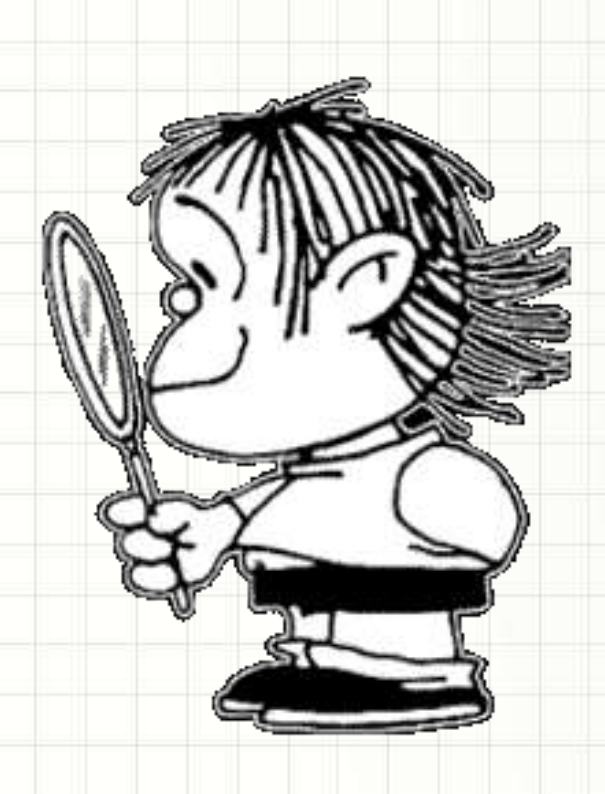

## Material de Estudo

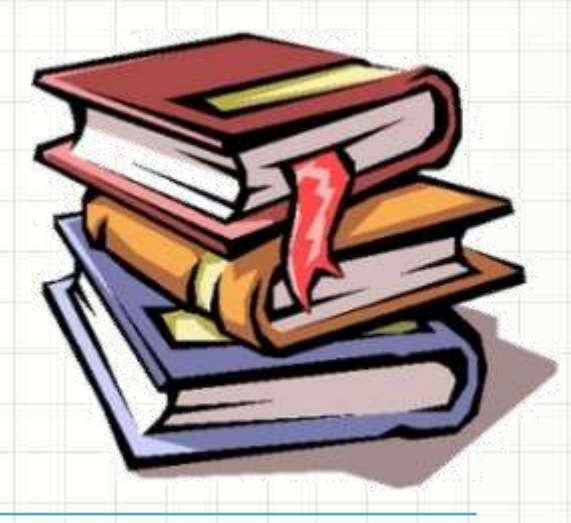

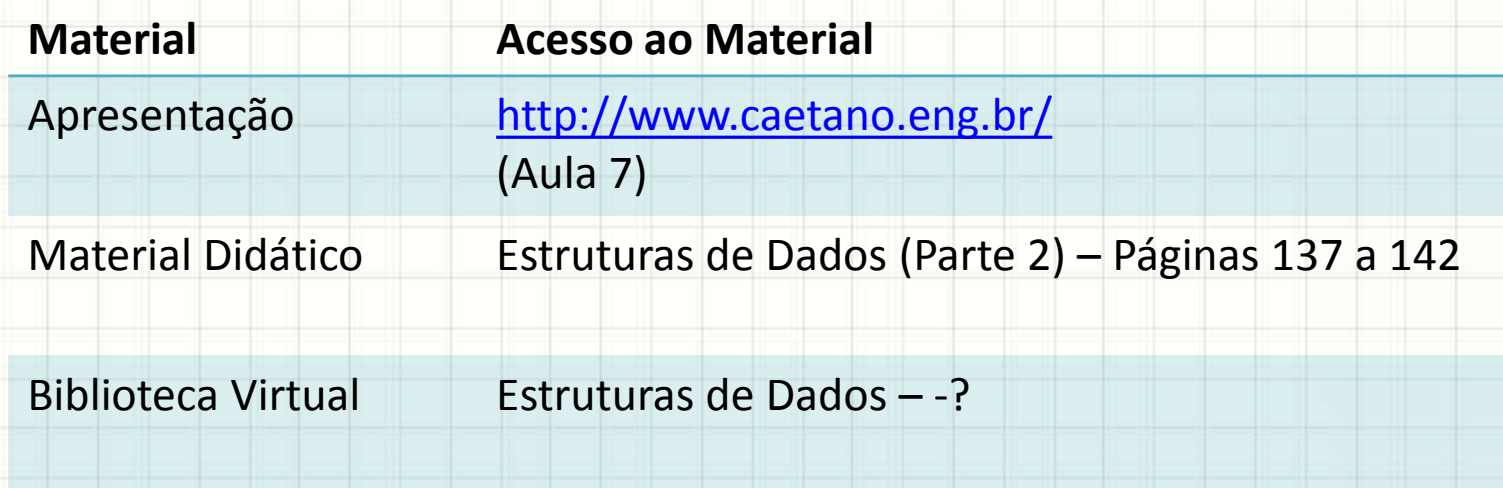

## **RECORDANDO...**

٠

 $\overline{\phantom{a}}$ 

### Recordando...

- Listas
	- Ordenadas e não ordenadas
- Listas: acrescento...
	- Não ordenada: no fim
	- Ordenada: no lugar correto
- Listas: removo...
	- De qualquer lugar

## Recordando...

- Pilhas
- Acrescentamos...
	- No fim
- Removemos...
	- Do fim

• E as filas?

# **ORDEM DE ENTRADA X ORDEM DE SAÍDA**

 $\overline{\phantom{0}}$ 

- É comum: ordem de entrada → saída
- Exemplo: fila do banco

- É comum: ordem de entrada → saída
- Exemplo: fila do banco

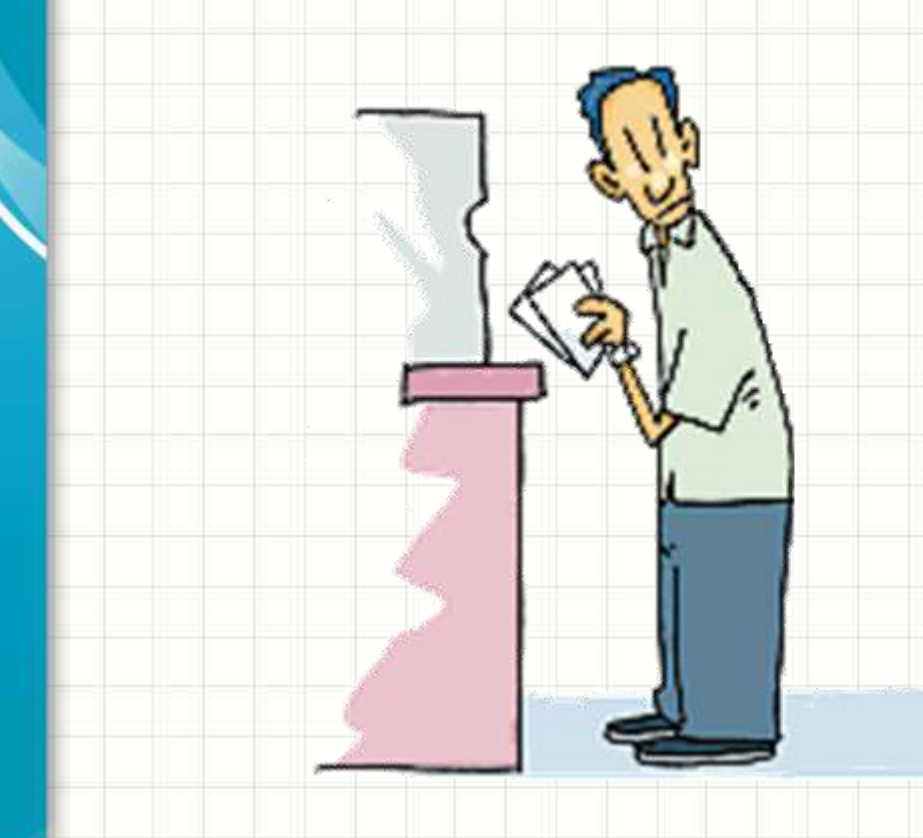

- É comum: ordem de entrada → saída
- Exemplo: fila do banco

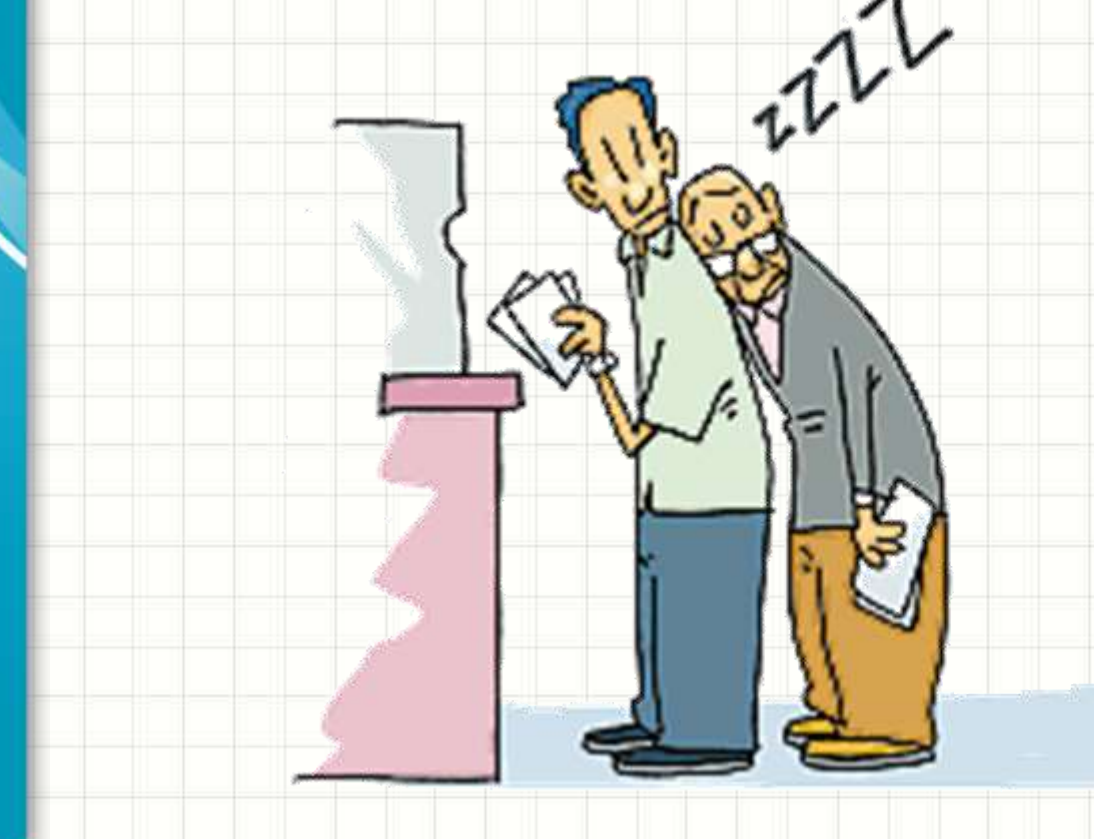

- É comum: ordem de entrada → saída
- Exemplo: fila do banco

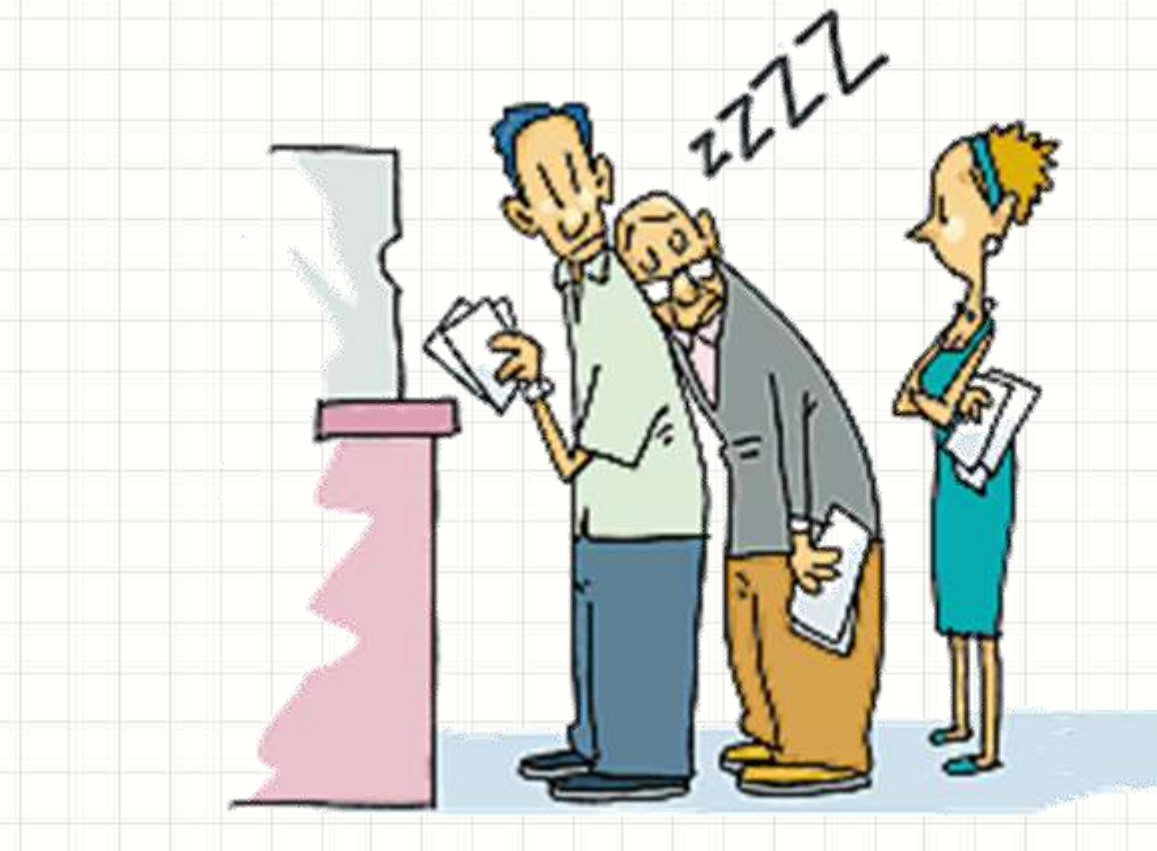

- É comum: ordem de entrada → saída
- Exemplo: fila do banco

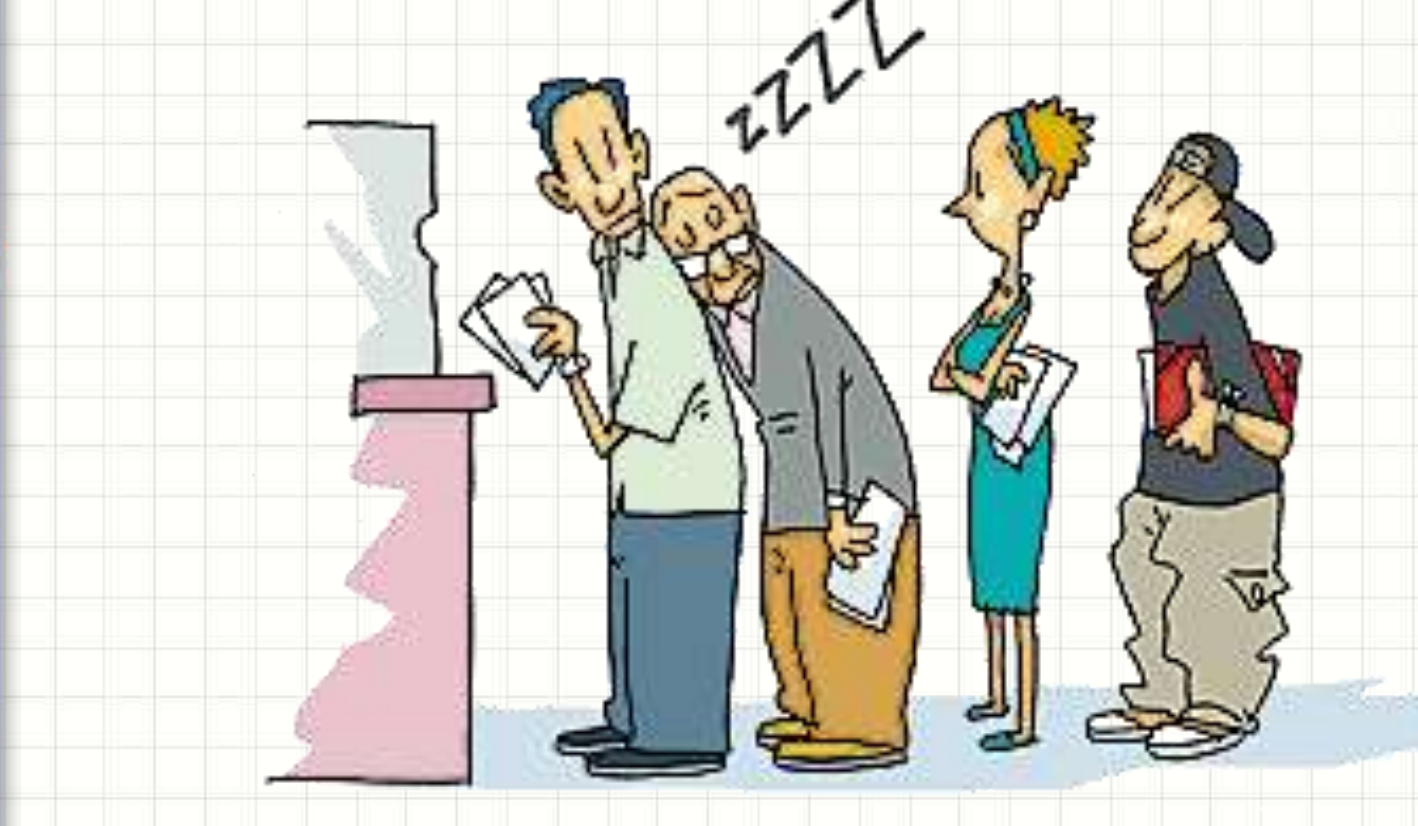

- É comum·ordem de entrada → saída
- Exemp<sup>Atendimento anco</sup>

- É comum: ordem de entrada → saída
	-
- Exemplo: fil<sup>Atendimento</sup>

• É comum: ordem de entrada → saída

 $\hat{u}^{\lambda}$ 

• Exemplo: fila do ba

- É comum: ordem de entrada → saída
- **Exemplo: fila do banco**

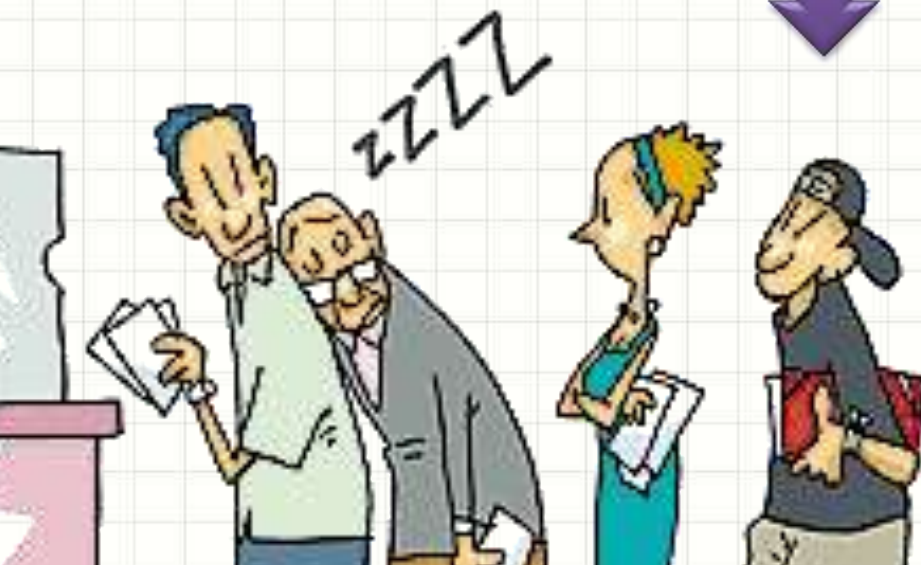

## **FILAS DE DADOS**

٠

 $\overline{\phantom{a}}$ 

- Estrutura de dados Fila: Lista FIFO
	- FIFO: First In, First Out
	- Primeiro a entrar... É o primeiro a sair
- Inserir: sempre no fim da lista (fim da fila)
- Remover: sempre do início da lista (início da lista)
- Isso é útil em software?
	- Sim, em muitos casos!

### • Fila de Impressão

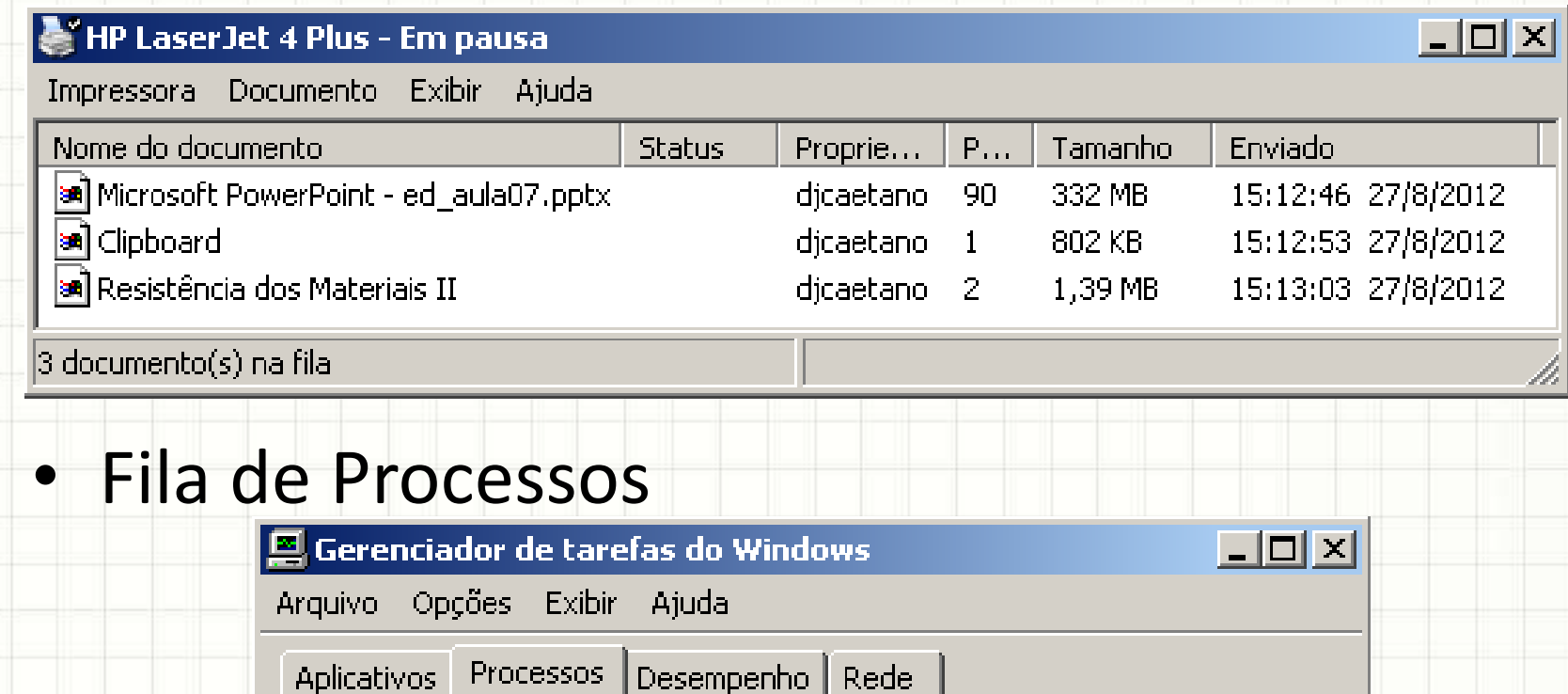

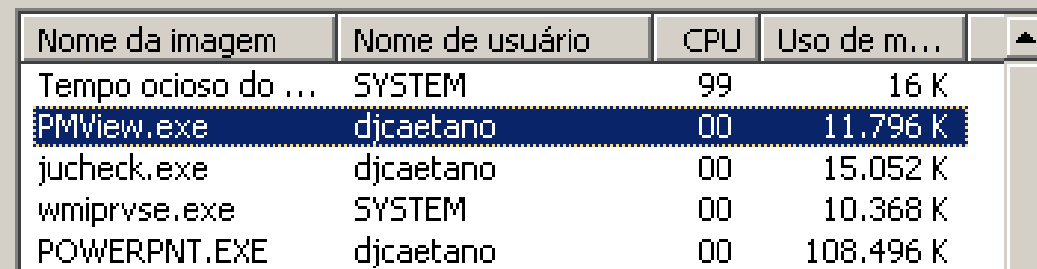

#### • Fila de Aviões para Pouso ou Decolagem

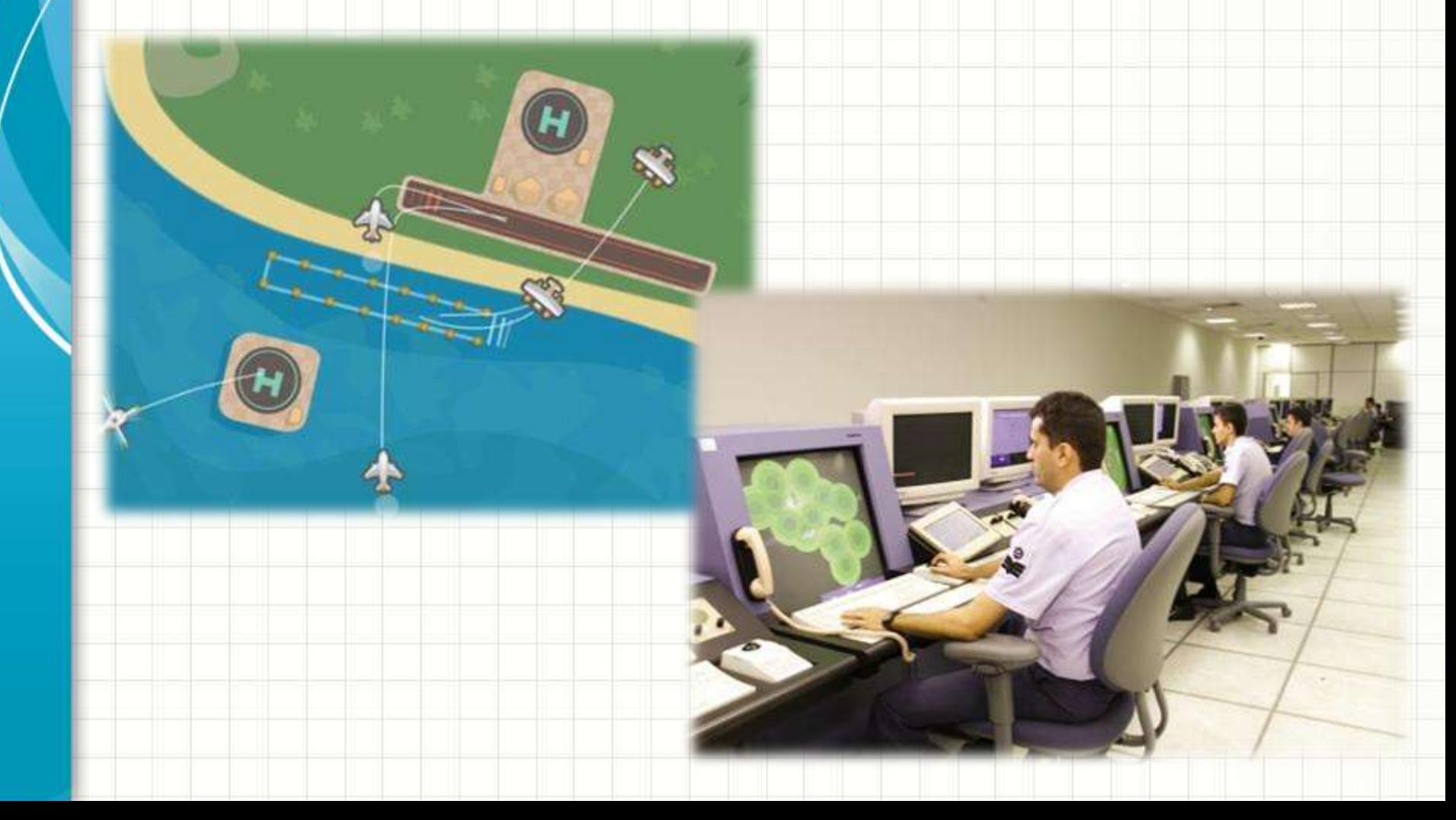

#### • Buffer para gravação de dados

- DVD – Audio
- Vídeo

• Etc...

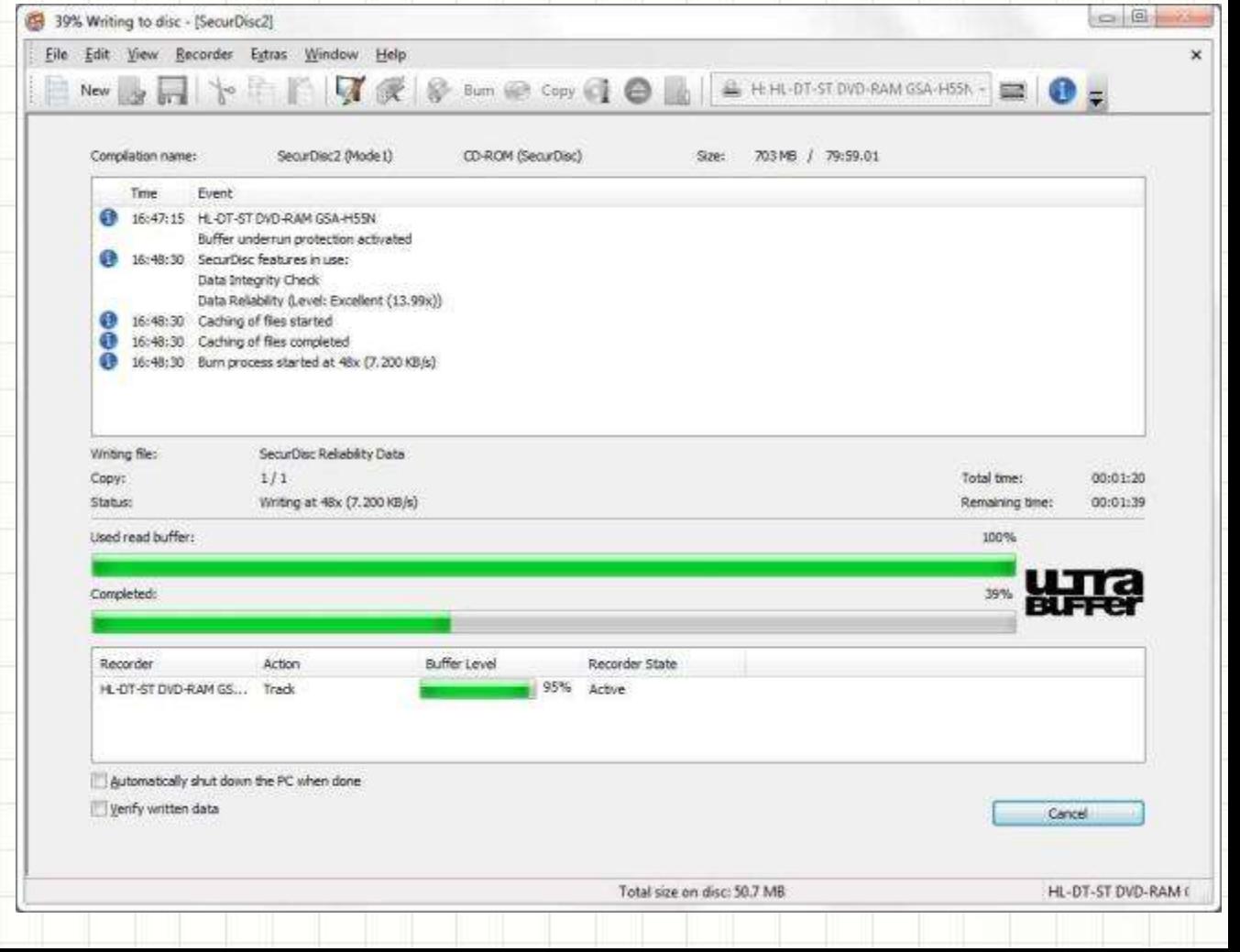

# **EXEMPLO DE**

## **FUNCIONAMENTO DE FILA**

۔

٠

#### • Imagine uma fila de até 10 posições

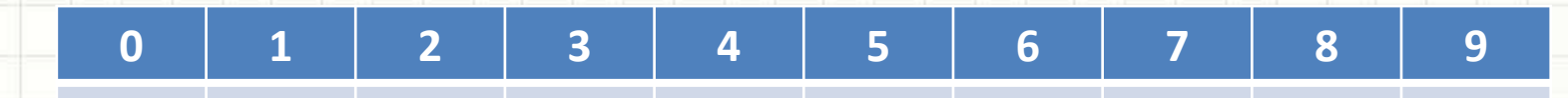

#### • Imaginemos que chegou o pedido 1537

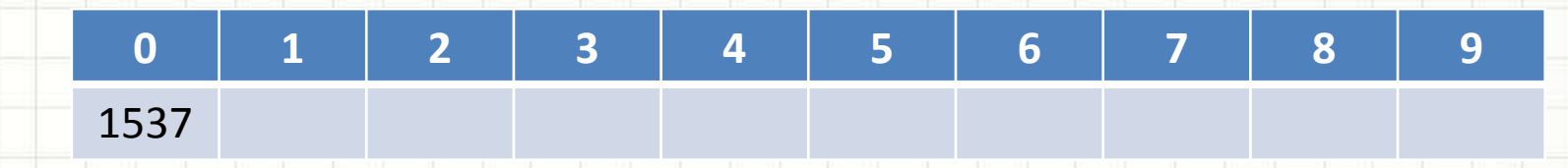

- Imaginemos que chegou o pedido 1537
- Agora chegou o pedido 1635

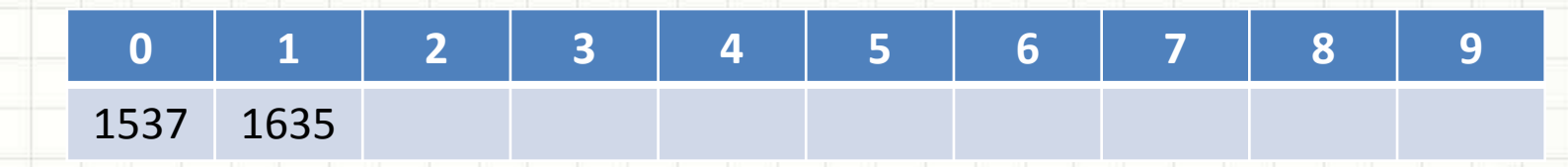

- Imaginemos que chegou o pedido 1537
- Agora chegou o pedido 1635
- Agora chegou o pedido 1756

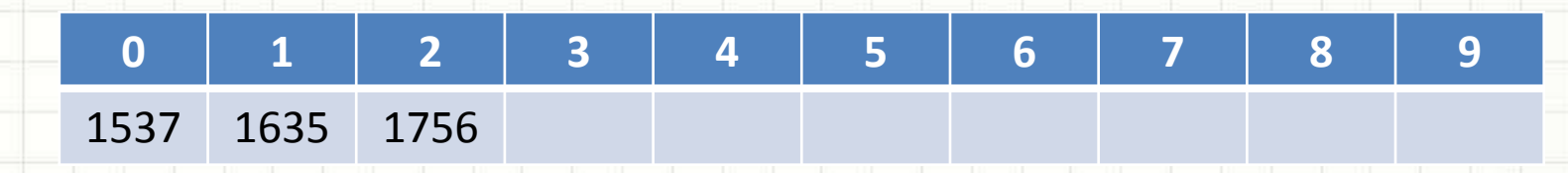

- Imaginemos que chegou o pedido 1537
- Agora chegou o pedido 1635
- Agora chegou o pedido 1756
- Agora foi atendido um pedido...

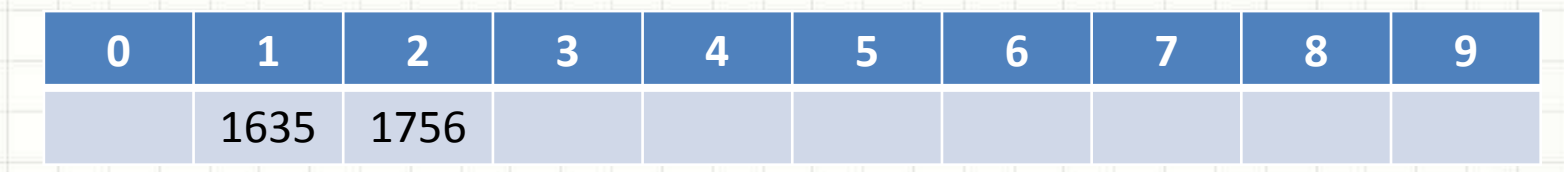

- Imaginemos que chegou o pedido 1537
- Agora chegou o pedido 1635
- Agora chegou o pedido 1756
- Agora foi atendido um pedido...
- Agora chegou o pedido 2001

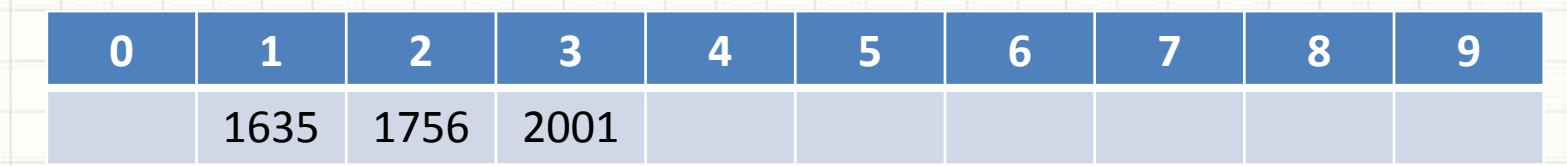

- Imaginemos que chegou o pedido 1537
- Agora chegou o pedido 1635
- Agora chegou o pedido 1756
- Agora foi atendido um pedido...
- Agora chegou o pedido 2001
- Agora foi atendido outro pedido...

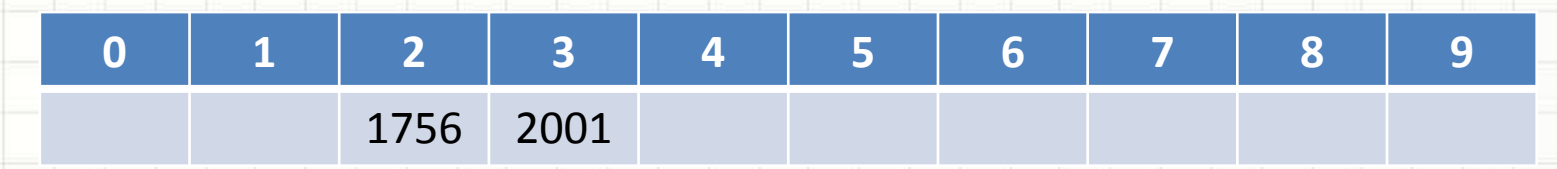

- Imaginemos que chegou o pedido 1537
- Agora chegou o pedido 1635
- Agora chegou o pedido 1756
- Agora foi atendido um pedido...
- Agora chegou o pedido 2001
- Agora foi atendido outro pedido...

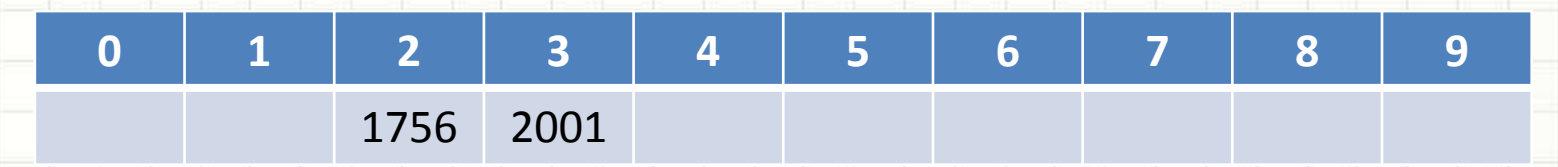

- Onde inserimos um novo elemento?
	- Fim da fila!
- De onde recolhemos os que serão atendidos?
	- Do início da fila
- Precisamos de quantos índices de controle?
	- Dois! Um para o início e outro para o fim!

## **IMPLEMENTANDO**

٠

 $\overline{\phantom{a}}$ 

## **UMA FILA**

#### • Fila: Essencialmente uma lista

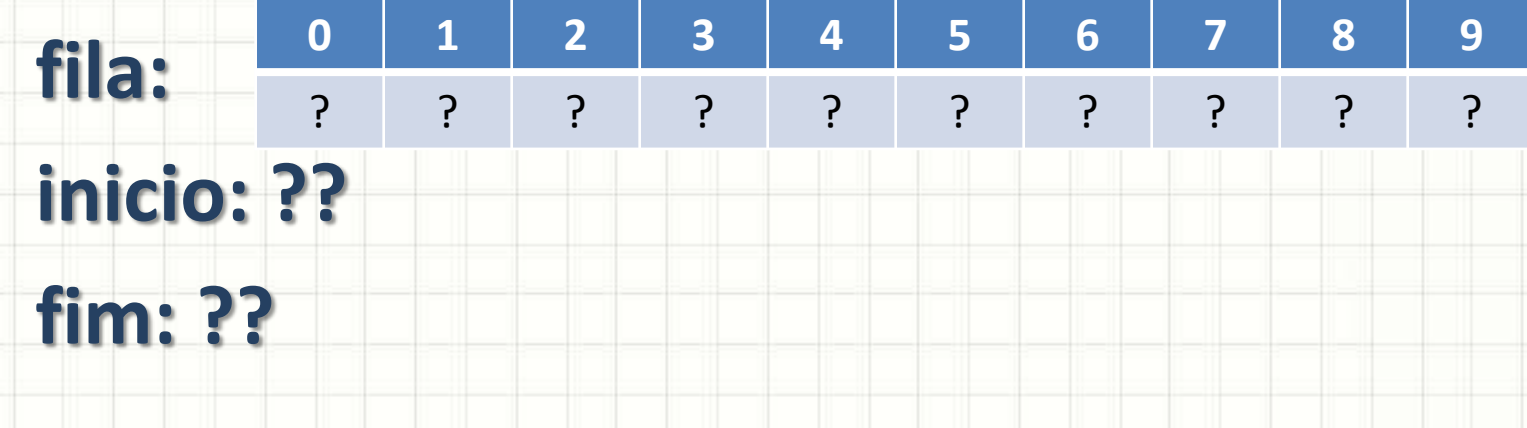

- Operações:
	- Inicializar
	- Enfileirar
	- Desenfileirar

• Inicializar Fila

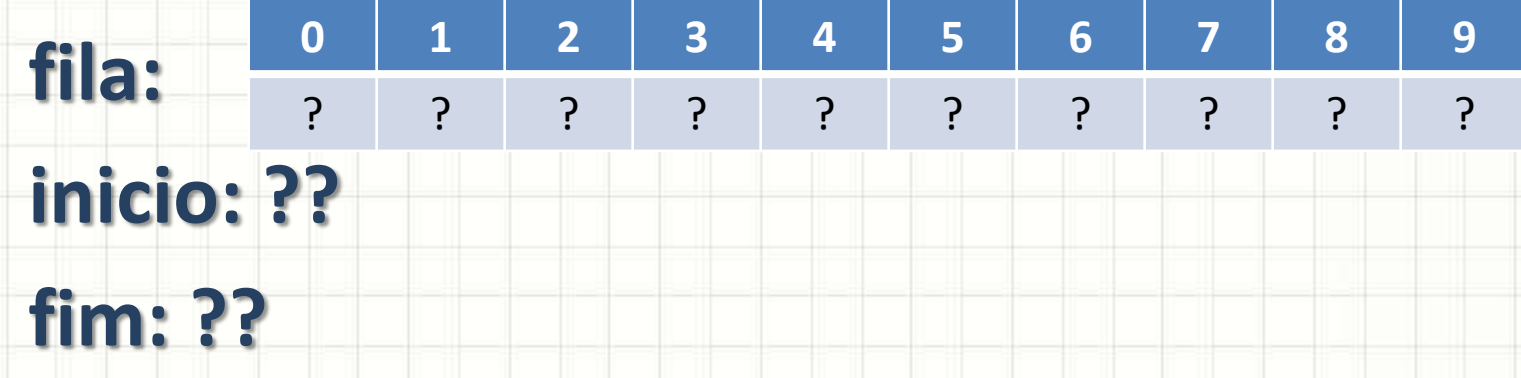

- Essencialmente, marcar o início e o fim
- Onde é o início?
	- Onde começa uma fila?

• Inicializar Fila

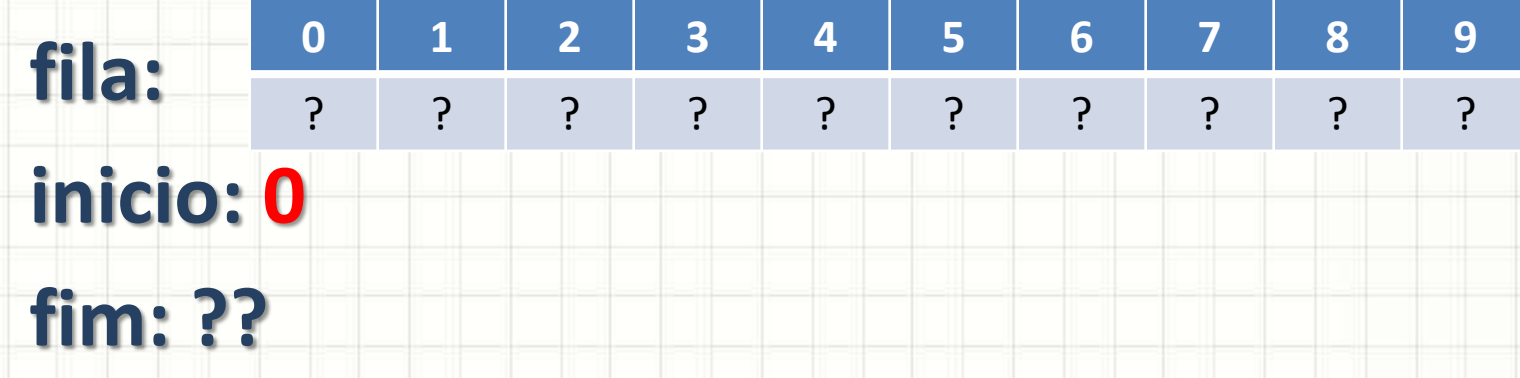

- Essencialmente, marcar o início e o fim
- Onde é o início?
	- Onde começa uma fila?

• Inicializar Fila

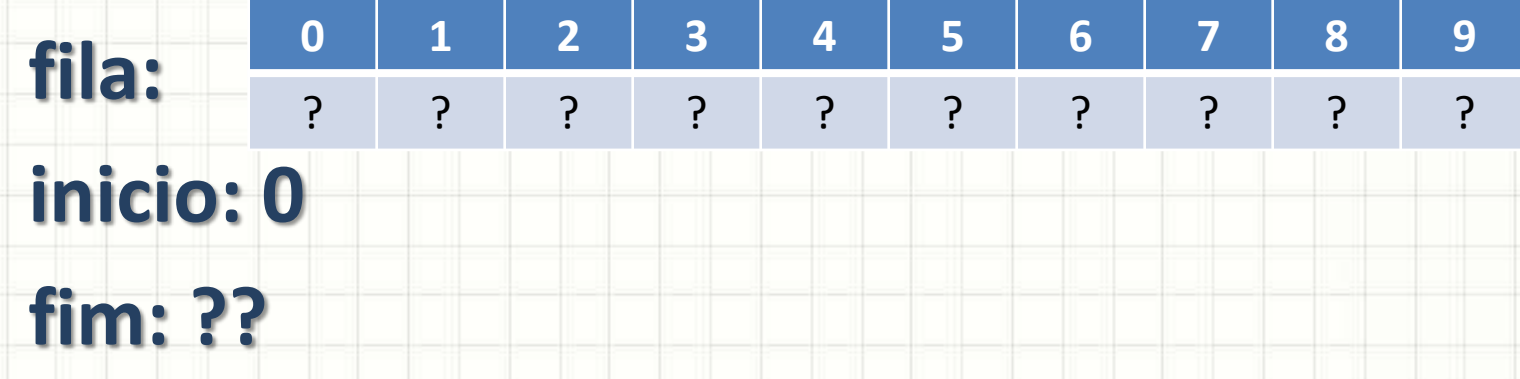

- Essencialmente, marcar o início e o fim
- Onde é o fim?
	- Qual é o elemento que deveria ser lido?

• Inicializar Fila

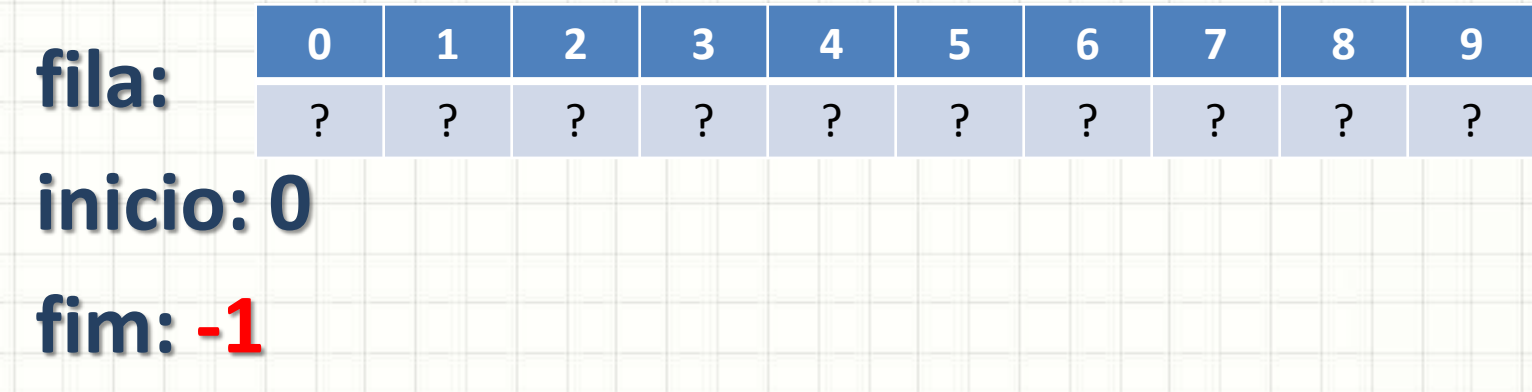

- Essencialmente, marcar o início e o fim
- **Fim < Início**: lista vazia

• Vamos implementar?
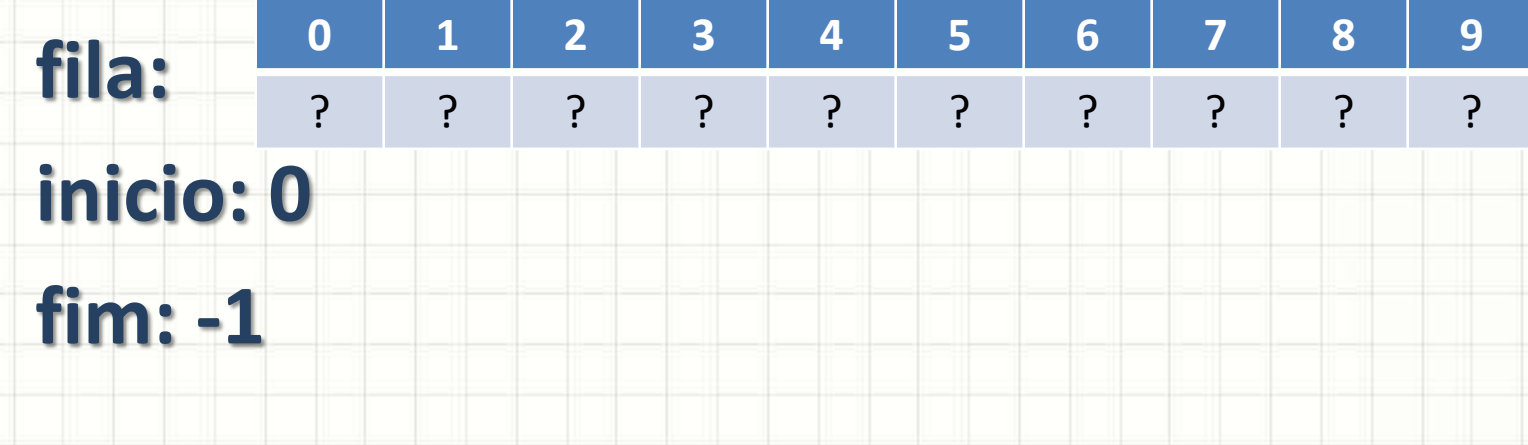

- Se **fim < n-1**
	- $-$  fim = fim + 1
	- Coloca novo valor no fim
- Exemplo: vamos inserir o número 100?

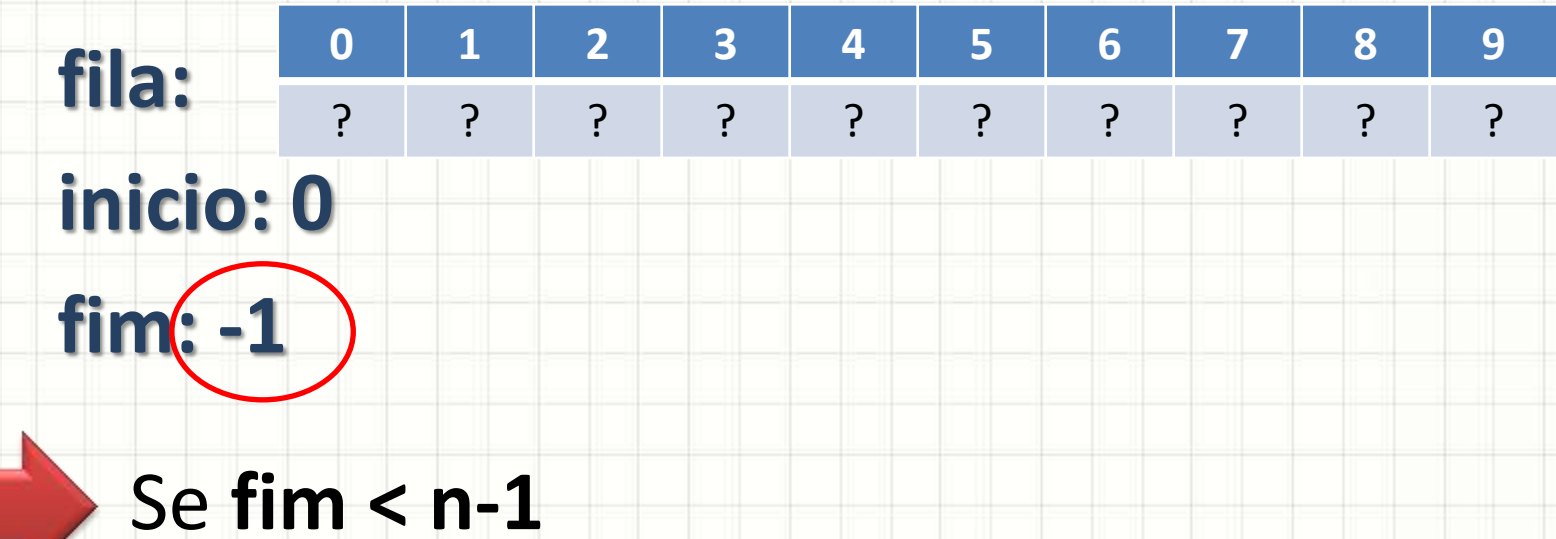

- $-$  fim = fim  $+1$
- Coloca novo valor no fim
- Exemplo: vamos inserir o número 100?

- Enfileirar
- **fila: inicio: 0 fim: -1 0 1 2 3 4 5 6 7 8 9** ? ? ? ? ? ? ? ? ? ?
	- Se **fim < n-1**
		- $-$  fim = fim + 1
		- Coloca novo valor no fim
	- Exemplo: vamos inserir o número 100?

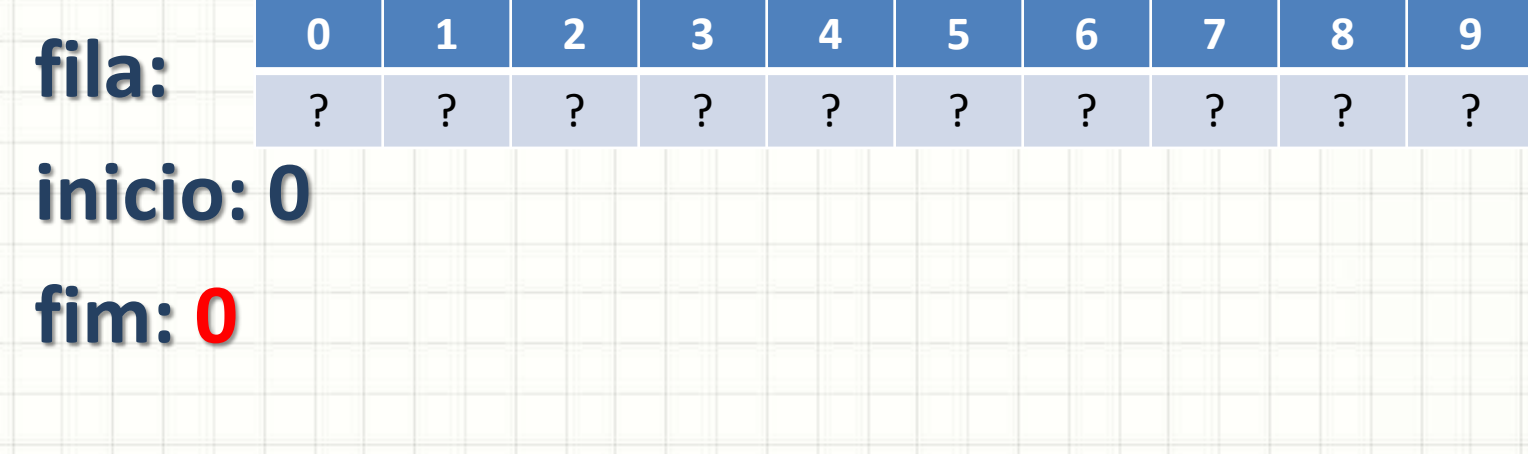

- Se **fim < n-1**
	- $-$  fim = fim + 1
	- Coloca novo valor no fim
- Exemplo: vamos inserir o número 100?

- Enfileirar
- **fila: inicio: 0 fim: 0 0 1 2 3 4 5 6 7 8 9** 100 ? ? ? ? ? ? ? ? ?
	- Se **fim < n-1**
		- $-$  fim = fim  $+1$
		- Coloca novo valor no fim
	- Exemplo: vamos inserir o número 100?

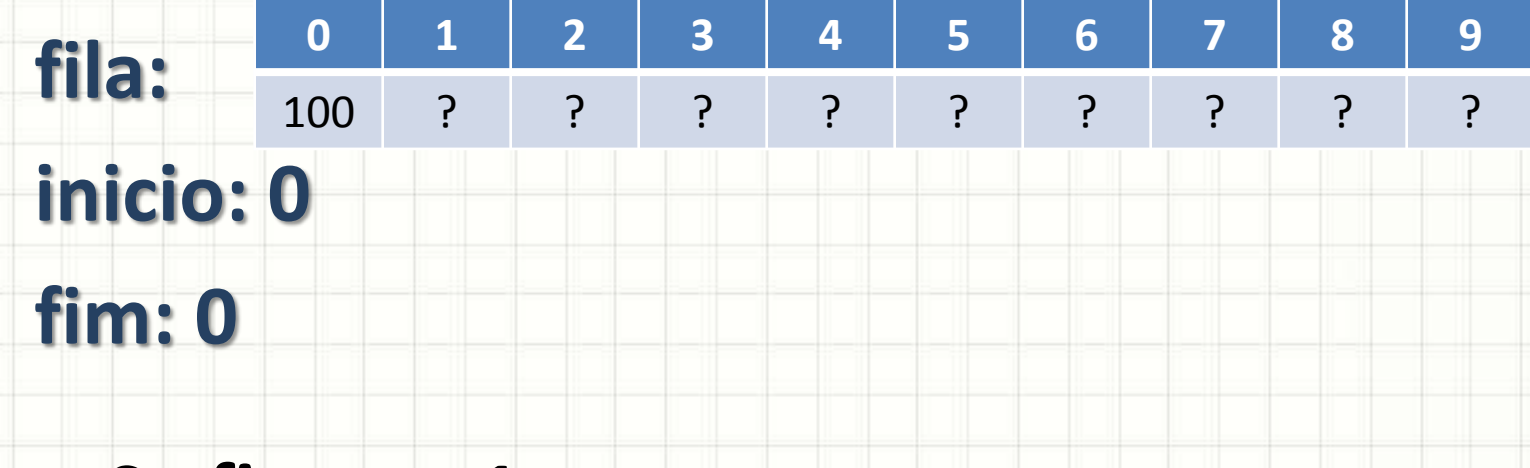

- Se **fim < n-1**
	- $-$  fim = fim + 1
	- Coloca novo valor no fim
- Exemplo: vamos inserir o número 66?

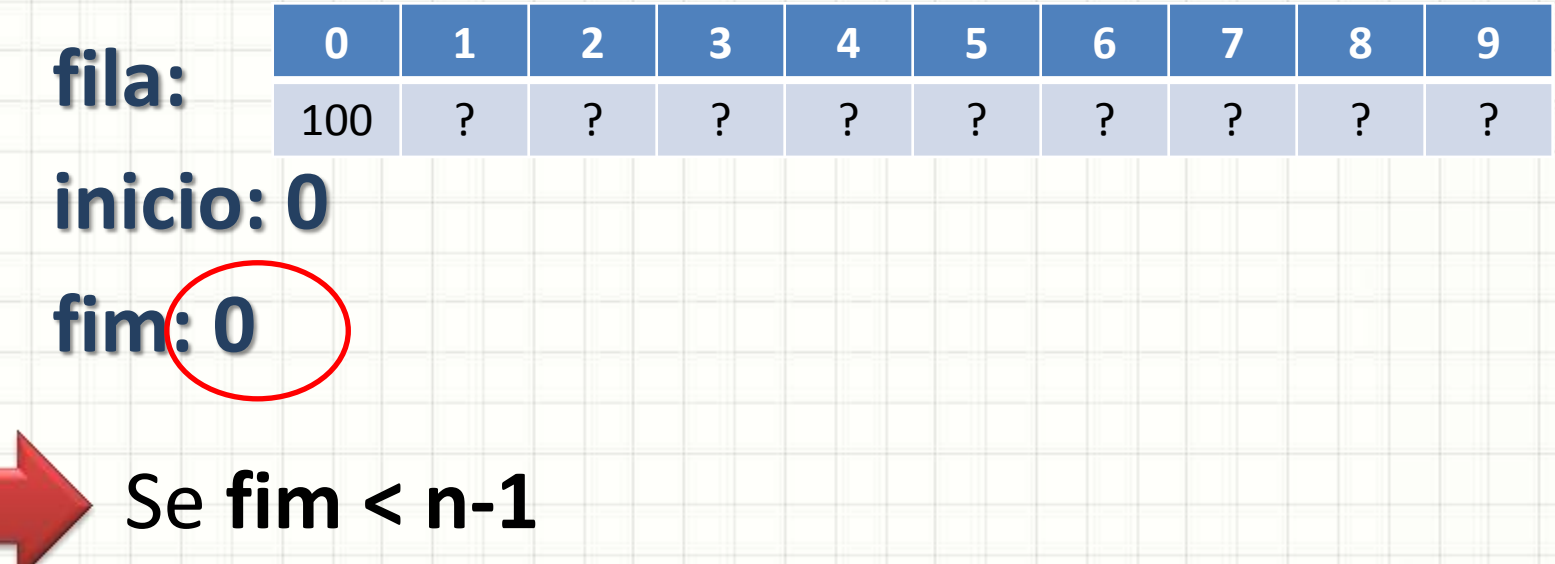

- $-$  fim = fim  $+1$
- Coloca novo valor no fim
- Exemplo: vamos inserir o número 66?

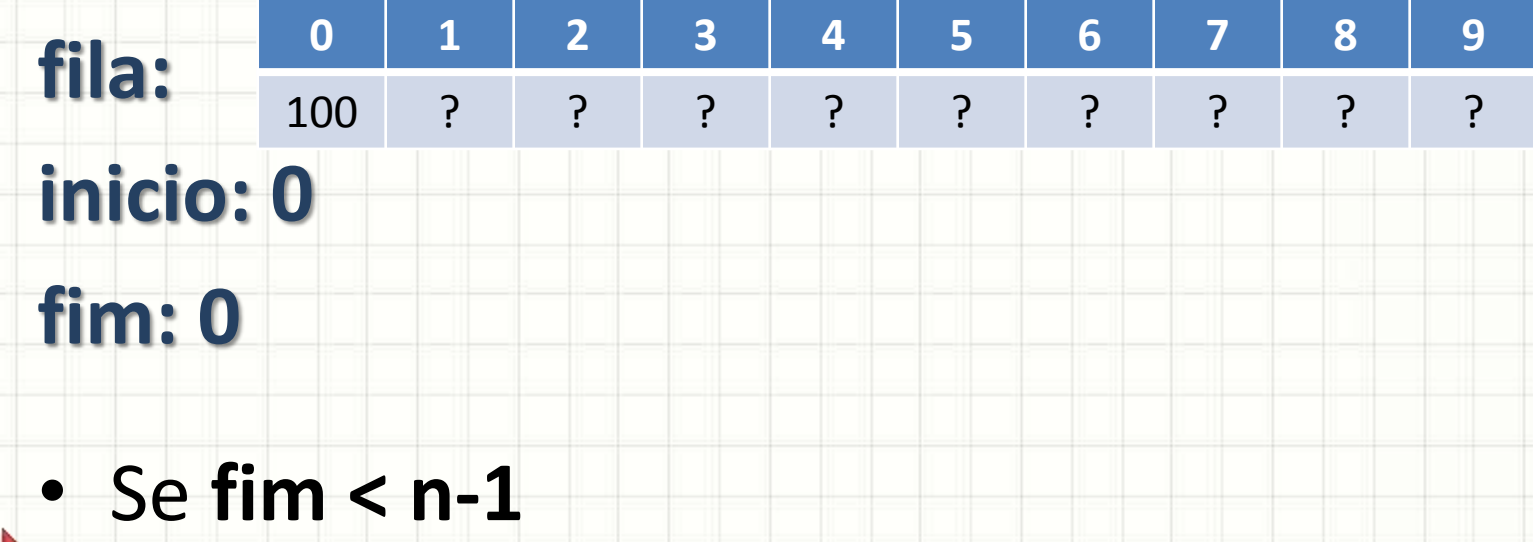

- $-$  fim = fim + 1
- Coloca novo valor no fim
- Exemplo: vamos inserir o número 66?

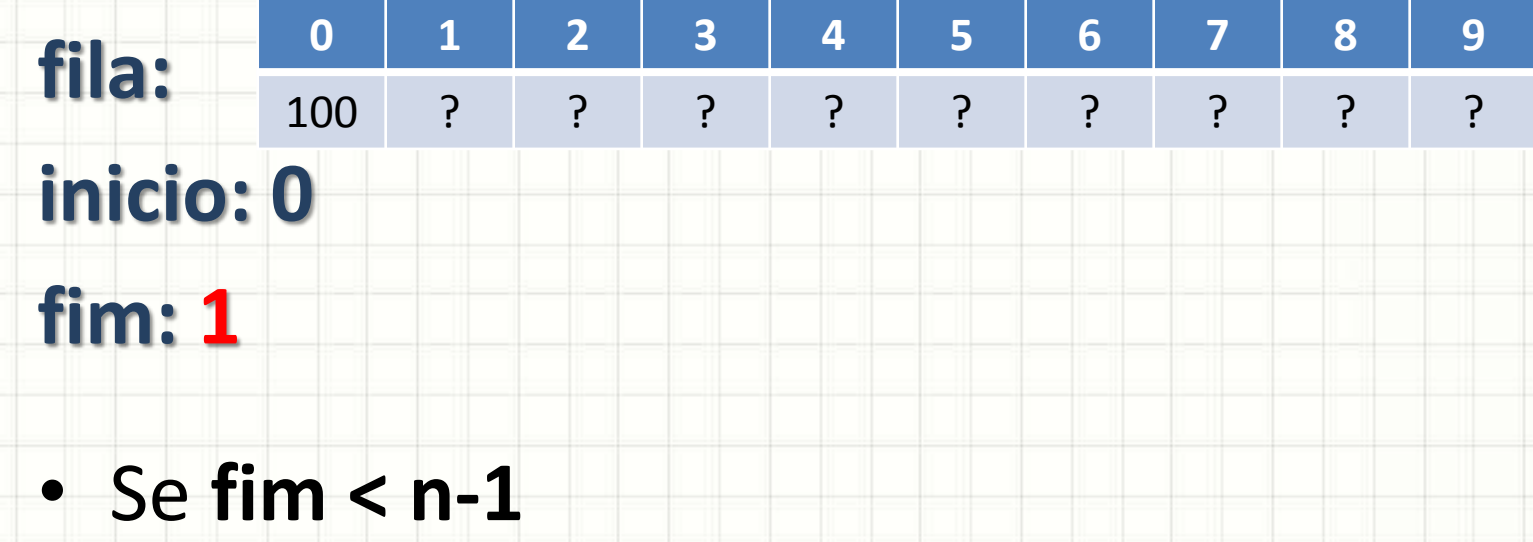

- $-$  fim = fim + 1
- Coloca novo valor no fim
- Exemplo: vamos inserir o número 66?

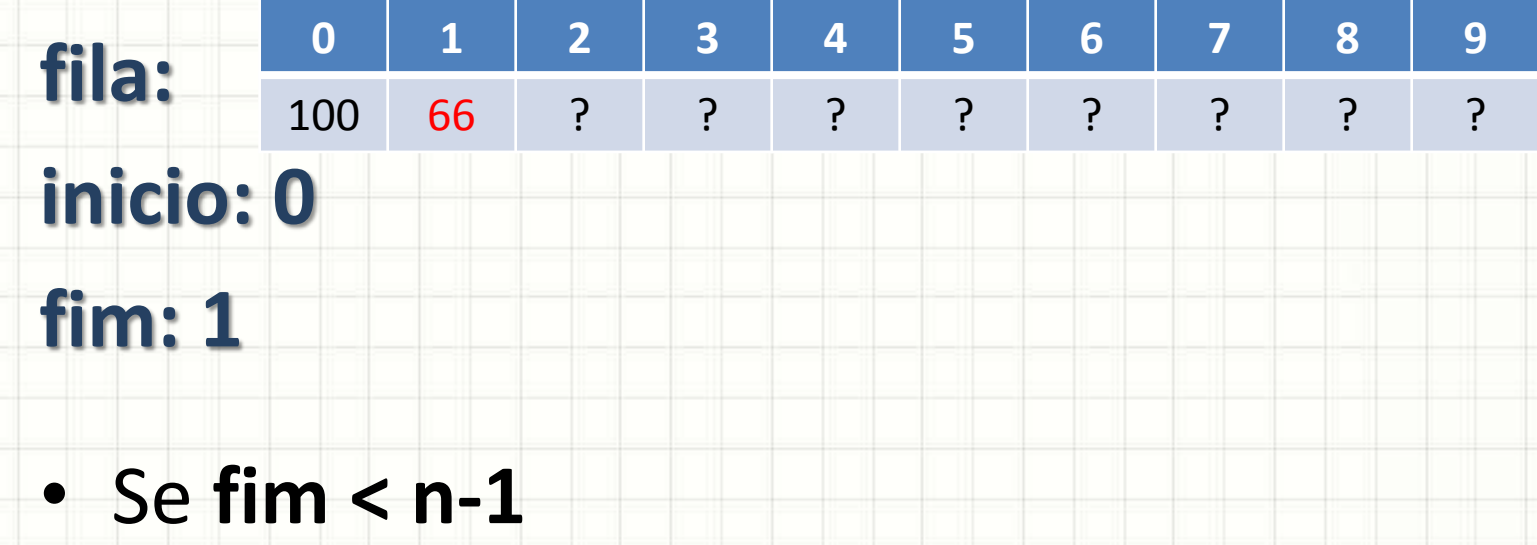

- $-$  fim = fim + 1
- Coloca novo valor no fim
- Exemplo: vamos inserir o número 66?

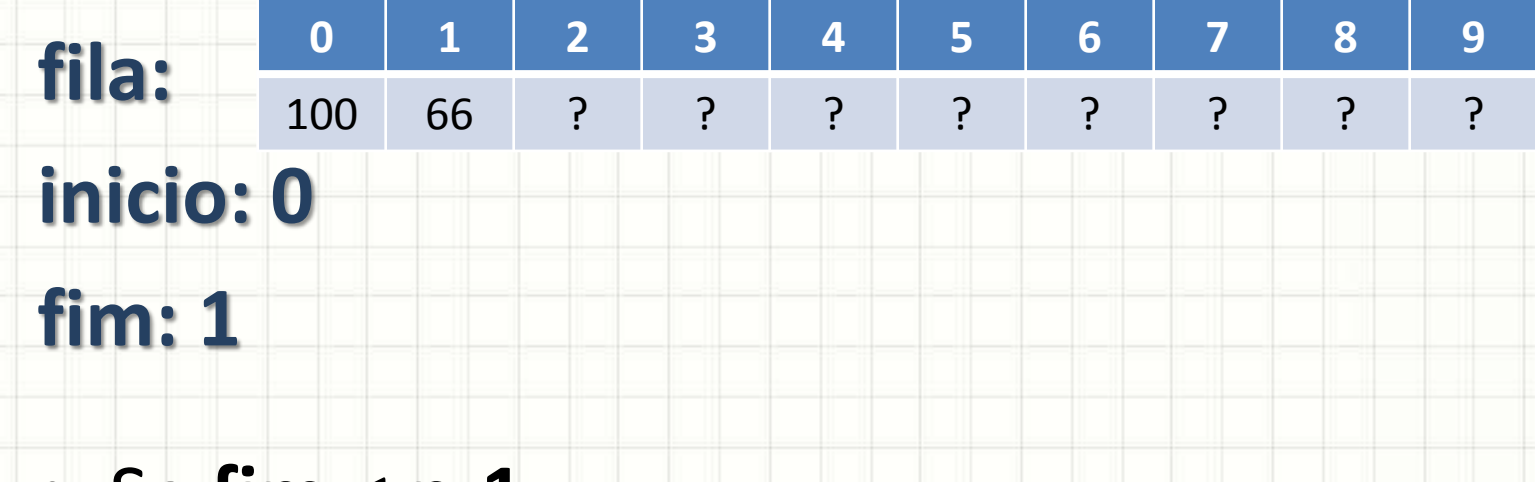

- Se **fim < n-1**
	- $-$  fim = fim + 1
	- Coloca novo valor no fim
- Exemplo: vamos inserir o número 75?

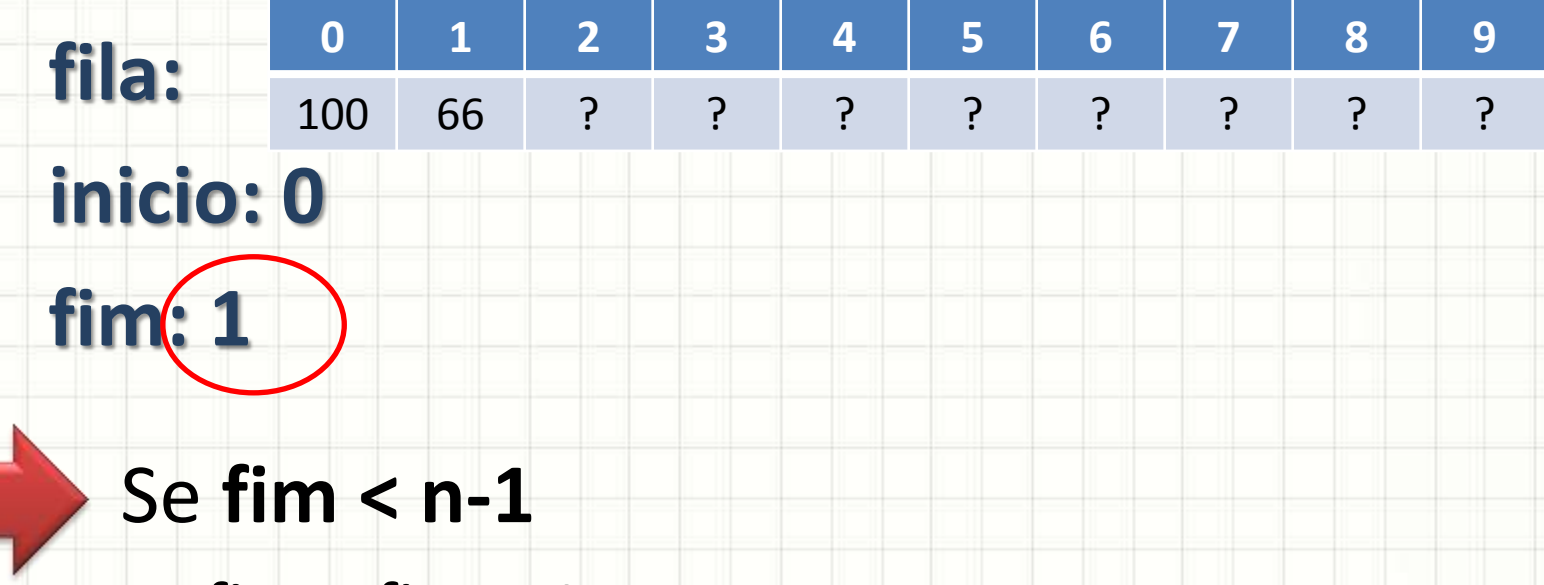

- $-$  fim = fim  $+1$
- Coloca novo valor no fim
- Exemplo: vamos inserir o número 75?

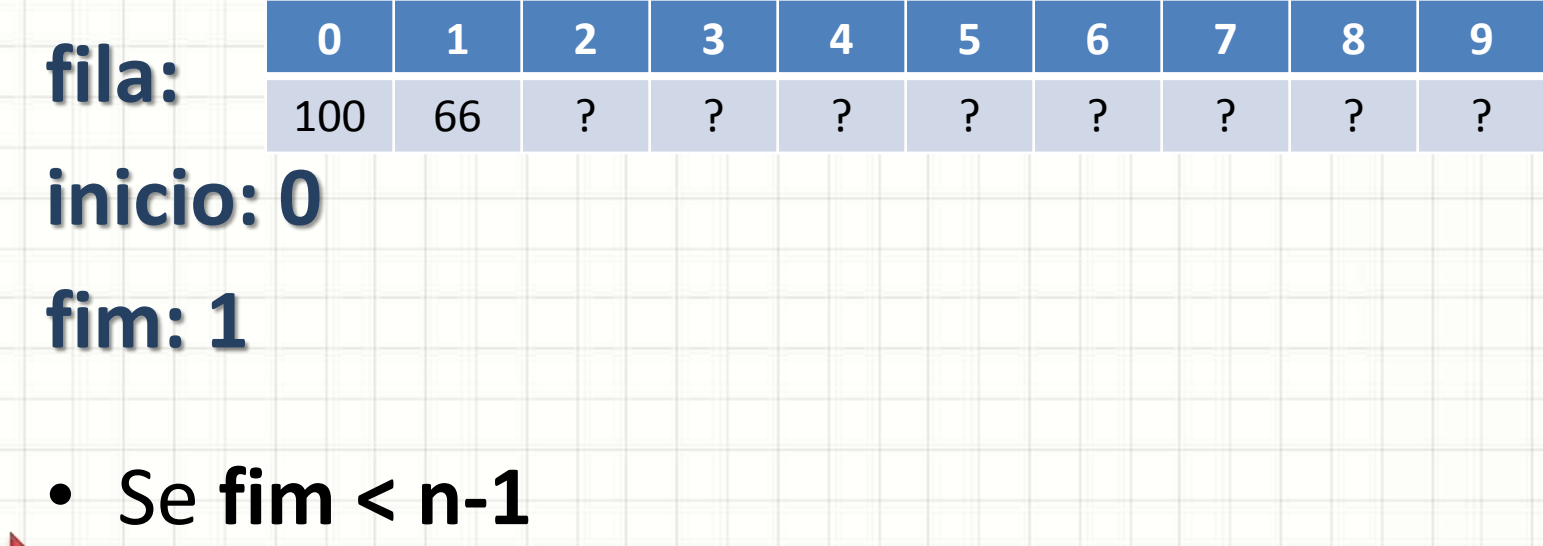

- $-$  fim = fim + 1
- Coloca novo valor no fim
- Exemplo: vamos inserir o número 75?

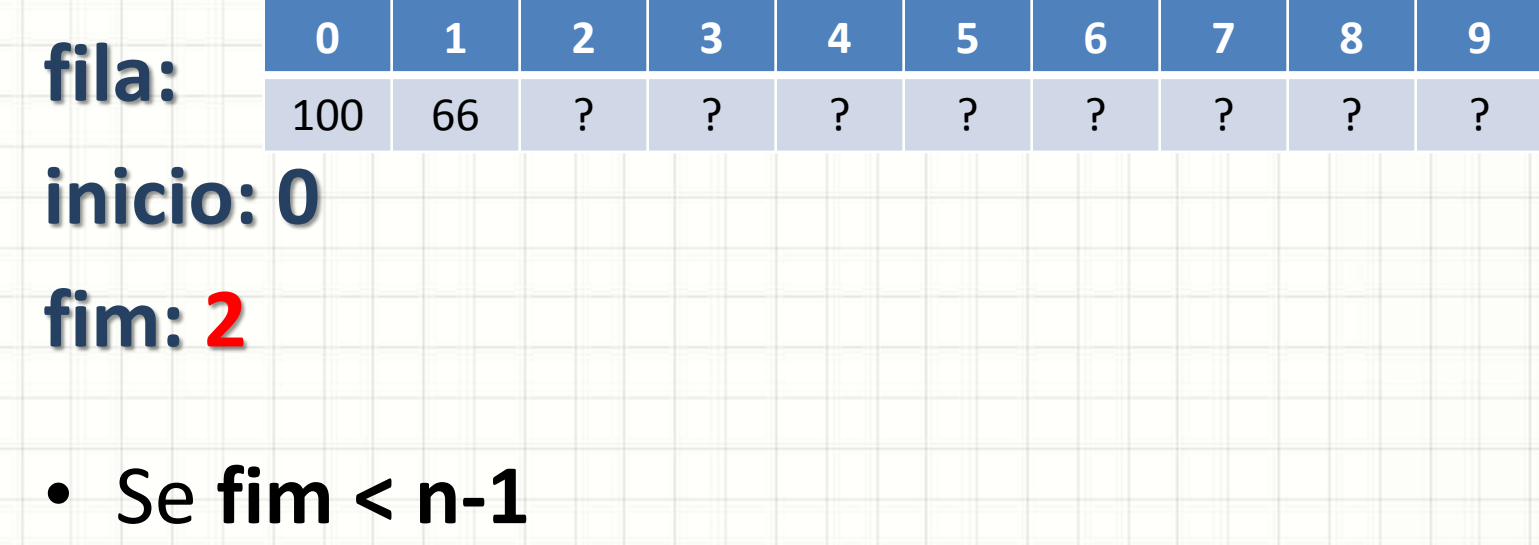

- $-$  fim = fim + 1
- Coloca novo valor no fim
- Exemplo: vamos inserir o número 75?

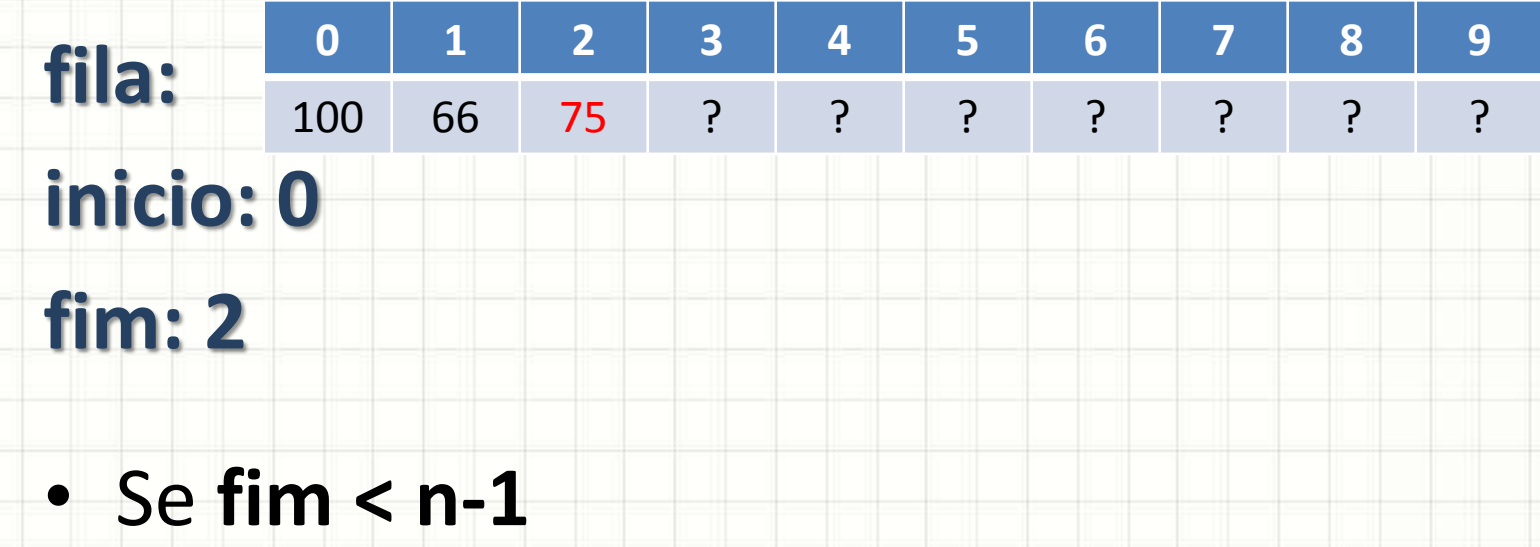

- $-$  fim = fim + 1
- Coloca novo valor no fim
- Exemplo: vamos inserir o número 75?

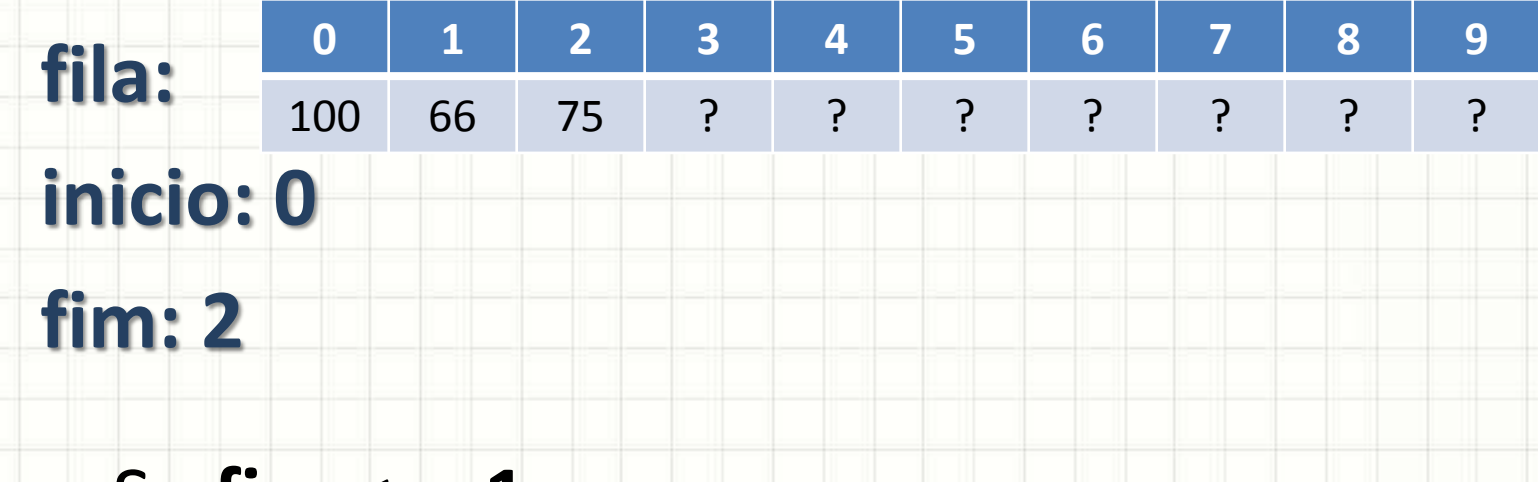

- Se **fim < n-1**
	- $-$  fim = fim + 1
	- Coloca novo valor no fim
- Vamos implementar?

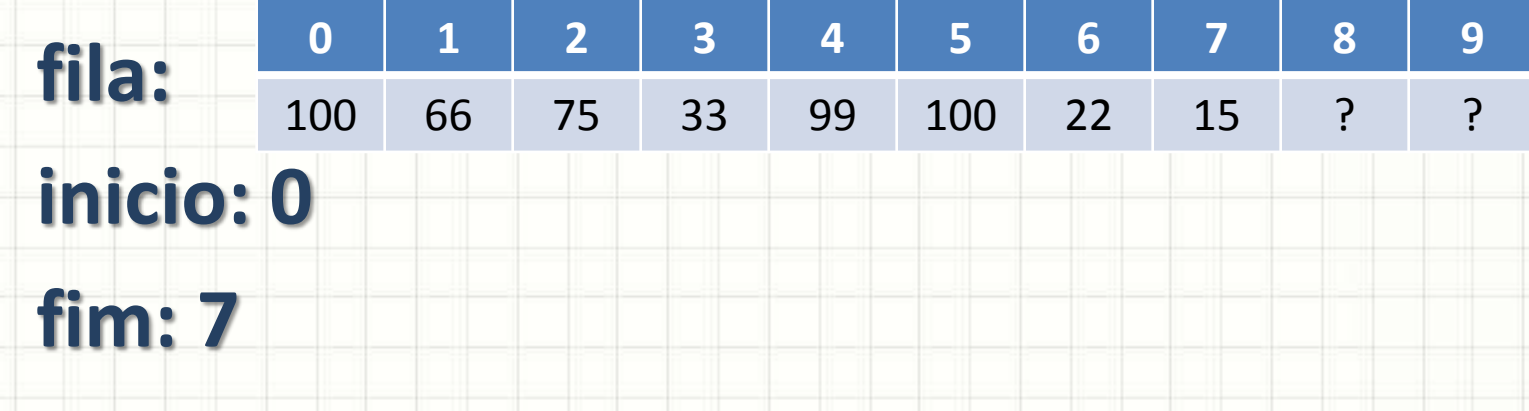

- Se **inicio <= fim**
	- Retira valor do início
	- **inicio = inicio + 1**
- Exemplo: vamos ler o primeiro número?

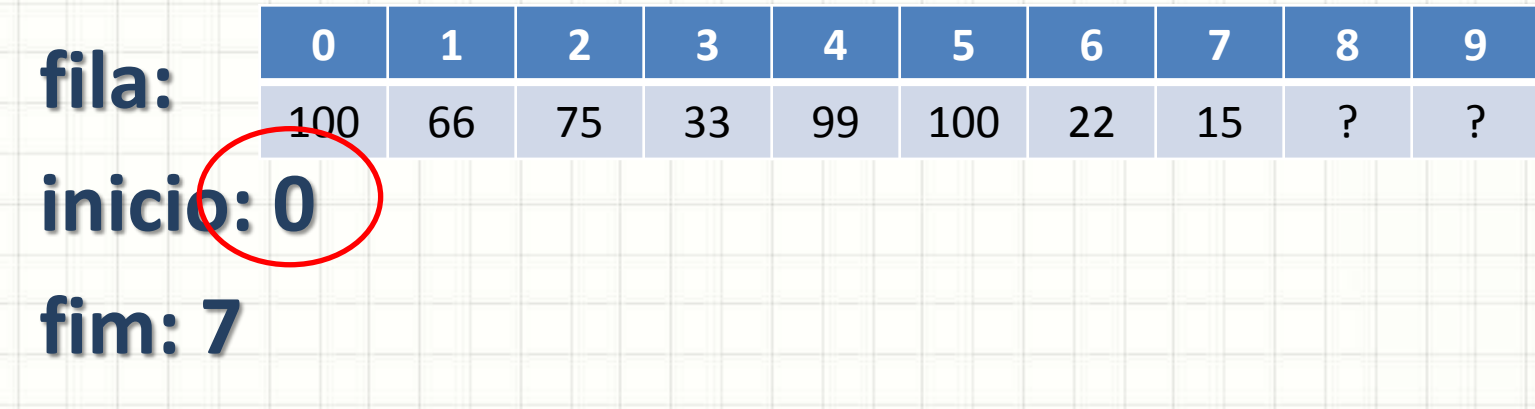

- Se **inicio <= fim**
	- Retira valor do início
	- **inicio = inicio + 1**
- Exemplo: vamos ler o primeiro número?

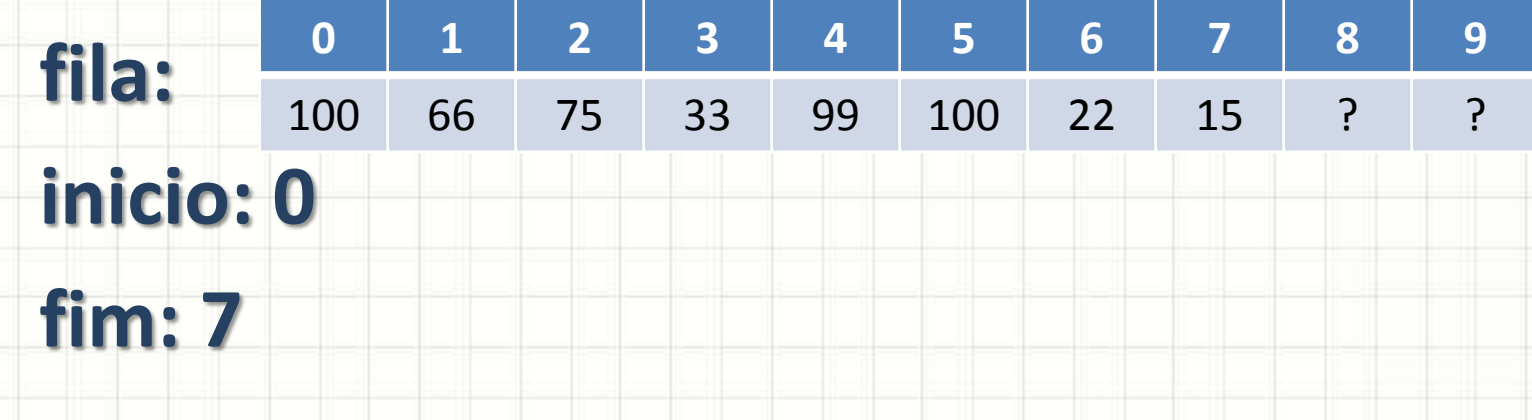

- Se **inicio <= fim**
	- Retira valor do início
	- **inicio = inicio + 1**
- Exemplo: vamos ler o primeiro número?

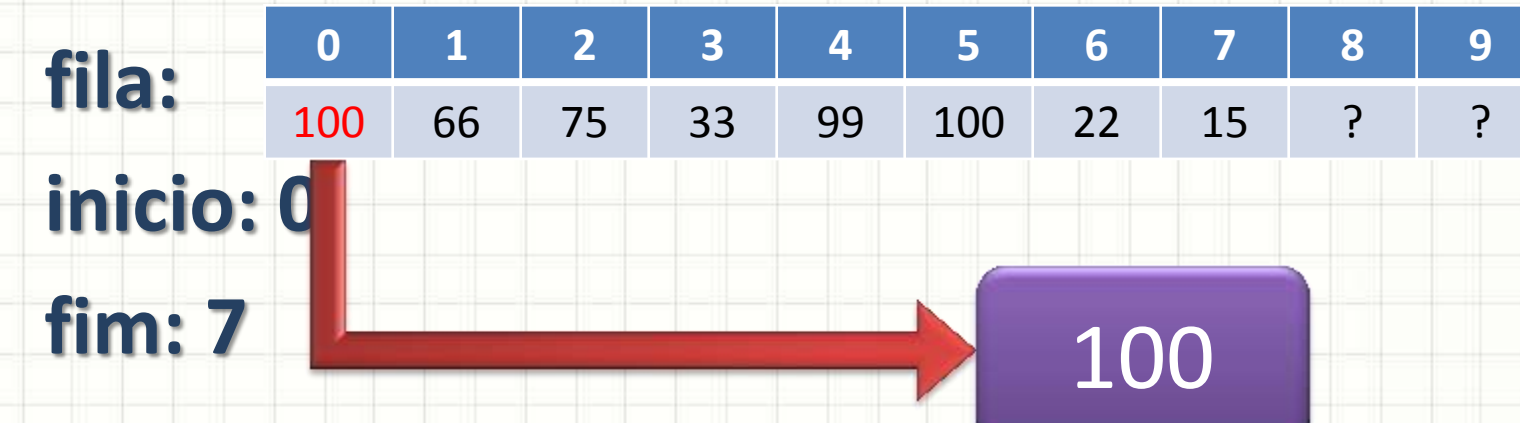

- Se **inicio <= fim**
	- Retira valor do início
	- **inicio = inicio + 1**
- Exemplo: vamos ler o primeiro número?

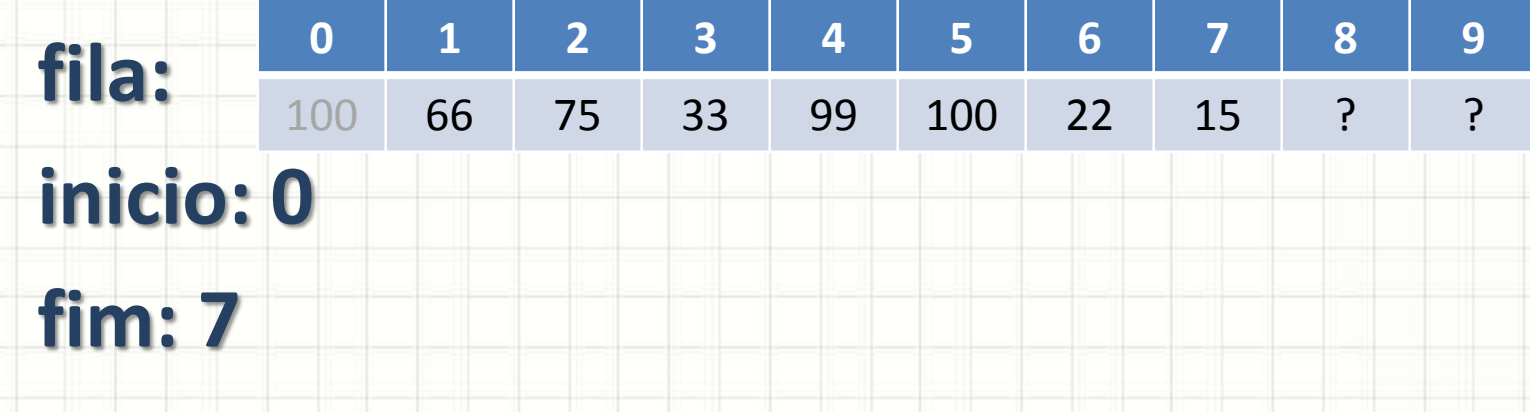

- Se **inicio <= fim**
	- Retira valor do início
	- **inicio = inicio + 1**
	- Exemplo: vamos ler o primeiro número?

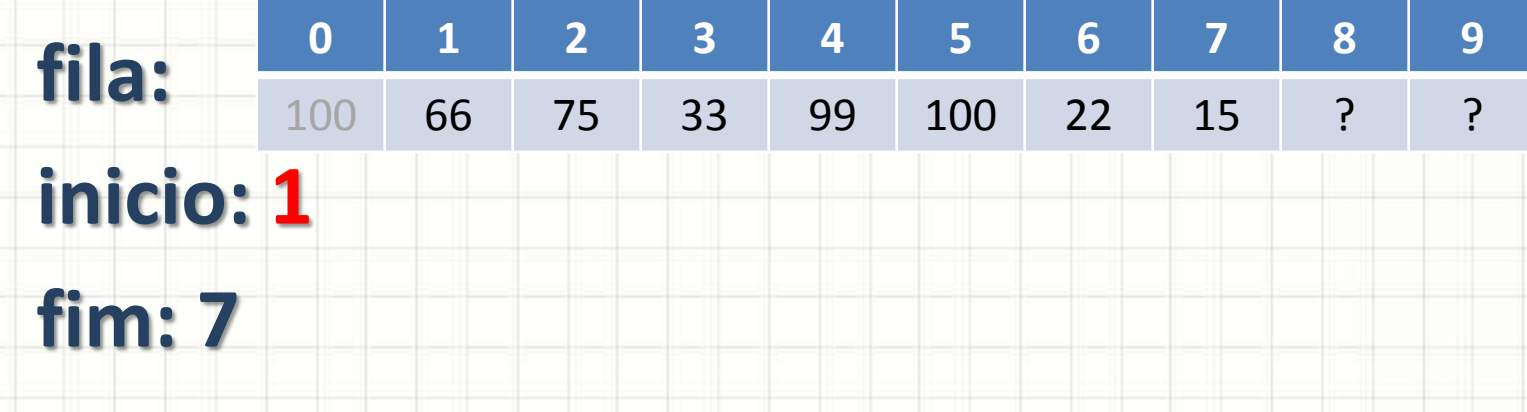

- Se **inicio <= fim**
	- Retira valor do início
	- **inicio = inicio + 1**
	- Exemplo: vamos ler o primeiro número?

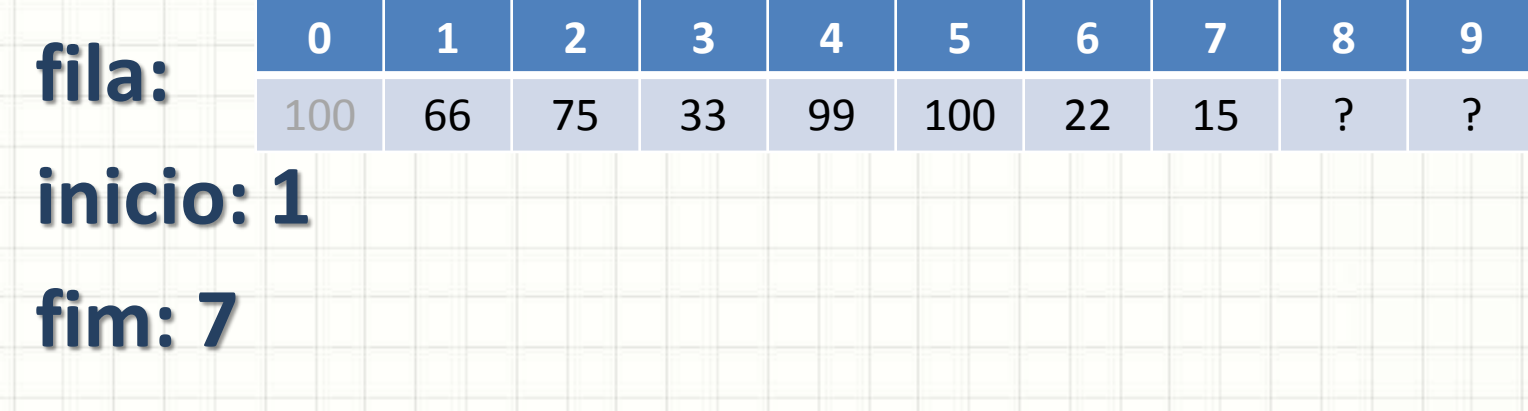

- Se **inicio <= fim**
	- Retira valor do início
	- **inicio = inicio + 1**
- Exemplo: vamos ler o próximo número?

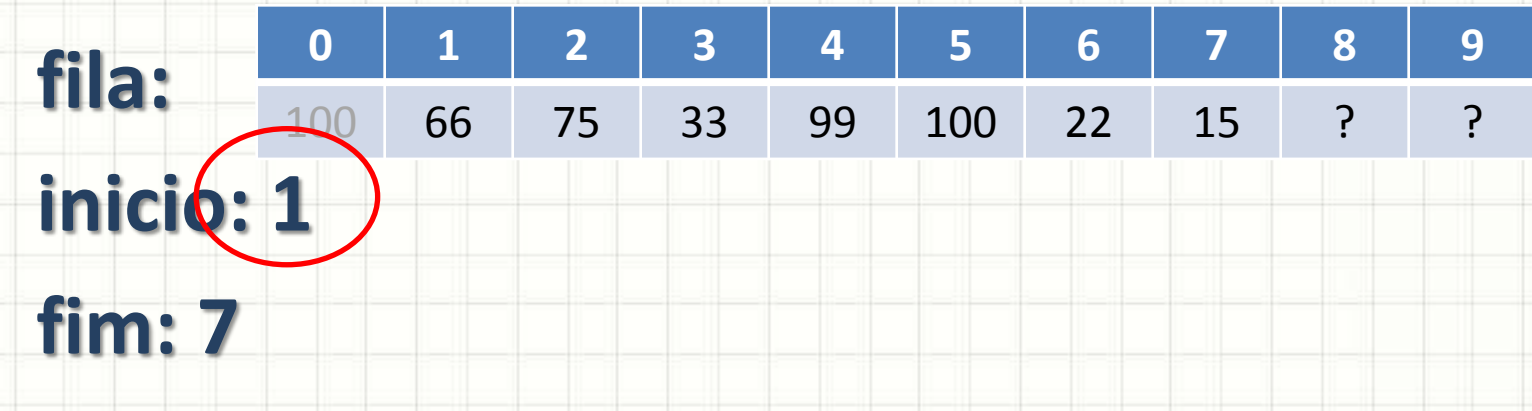

- Se **inicio <= fim**
	- Retira valor do início
	- **inicio = inicio + 1**
- Exemplo: vamos ler o primeiro número?

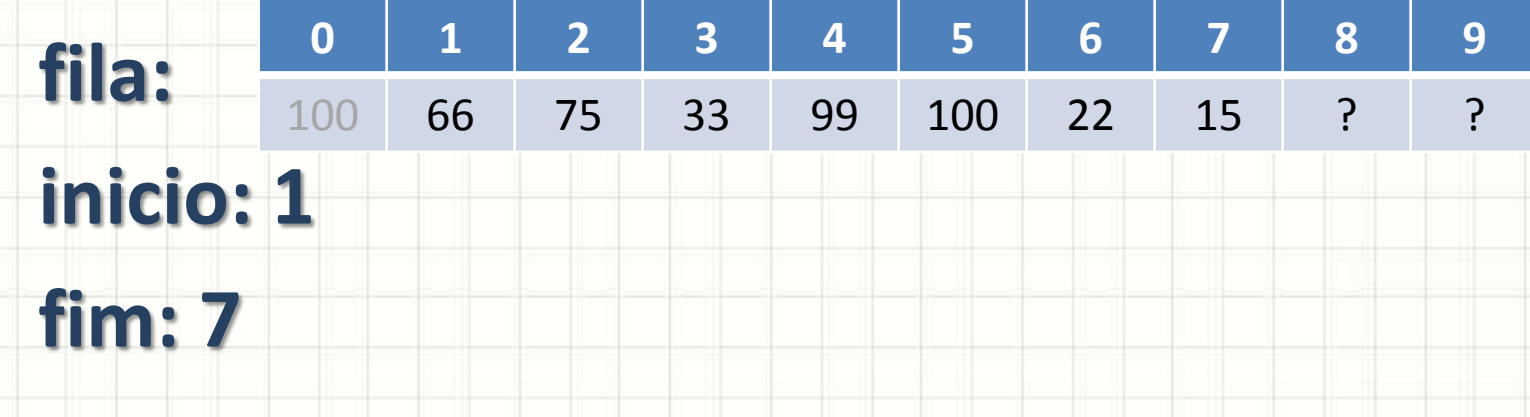

- Se **inicio <= fim**
	- Retira valor do início
	- **inicio = inicio + 1**
- Exemplo: vamos ler o primeiro número?

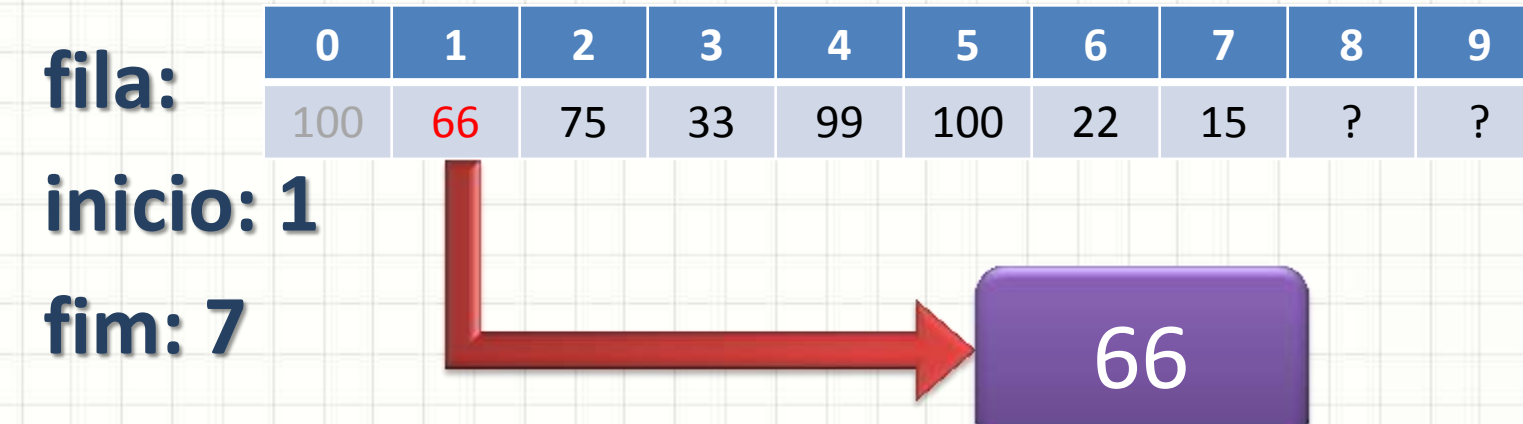

- Se **inicio <= fim**
	- Retira valor do início
	- **inicio = inicio + 1**
- Exemplo: vamos ler o primeiro número?

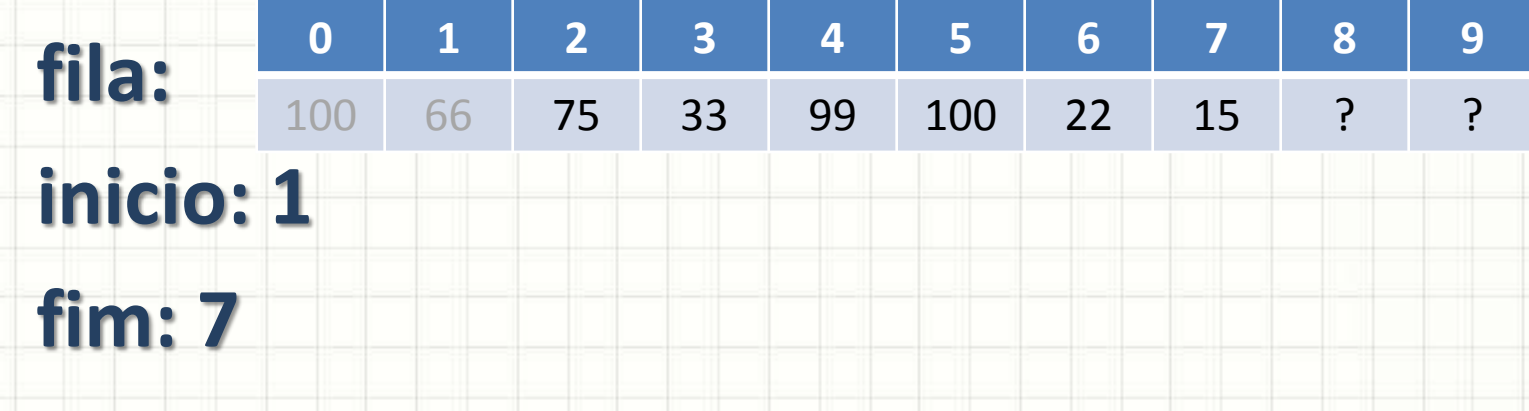

- Se **inicio <= fim**
	- Retira valor do início
	- **inicio = inicio + 1**
	- Exemplo: vamos ler o primeiro número?

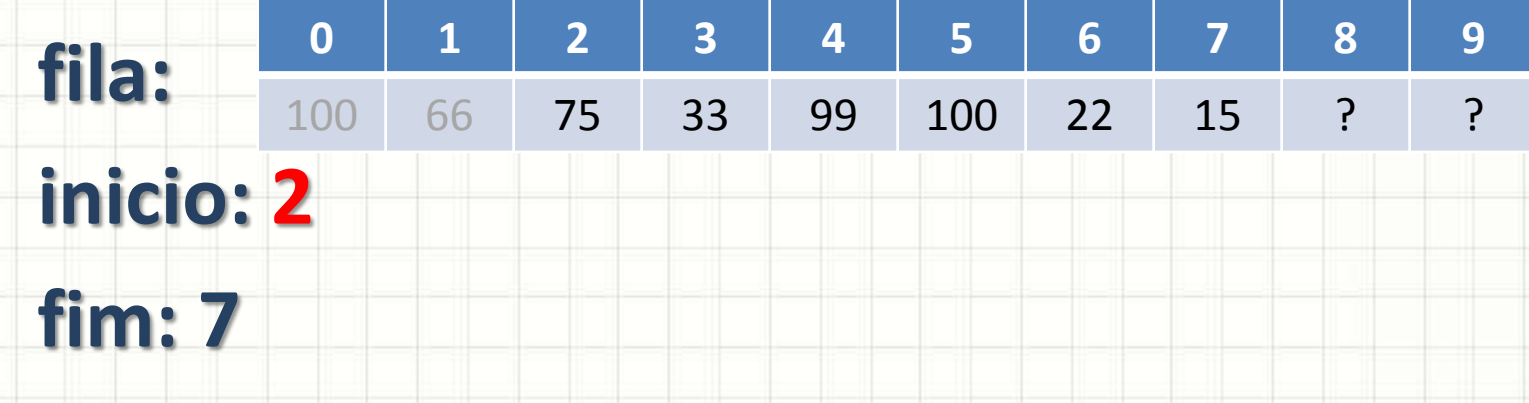

- Se **inicio <= fim**
	- Retira valor do início
	- **inicio = inicio + 1**
	- Exemplo: vamos ler o primeiro número?

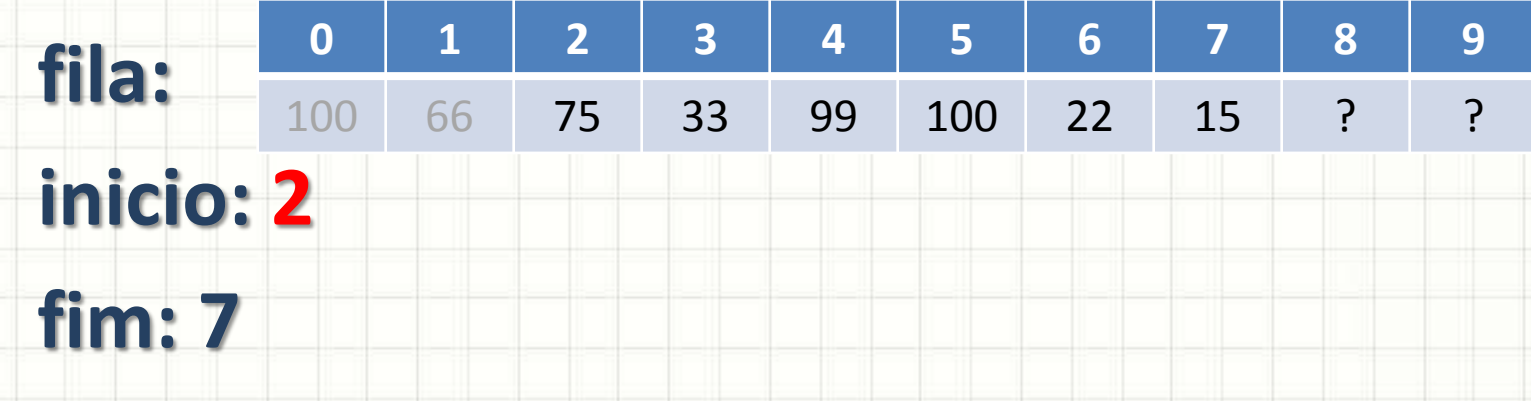

- Se **inicio <= fim**
	- Retira valor do início
	- **inicio = inicio + 1**
- Vamos implementar?

# **PROBLEMAS DA FILA SEQUENCIAL SIMPLES**

٠

#### • Tomemos esta lista

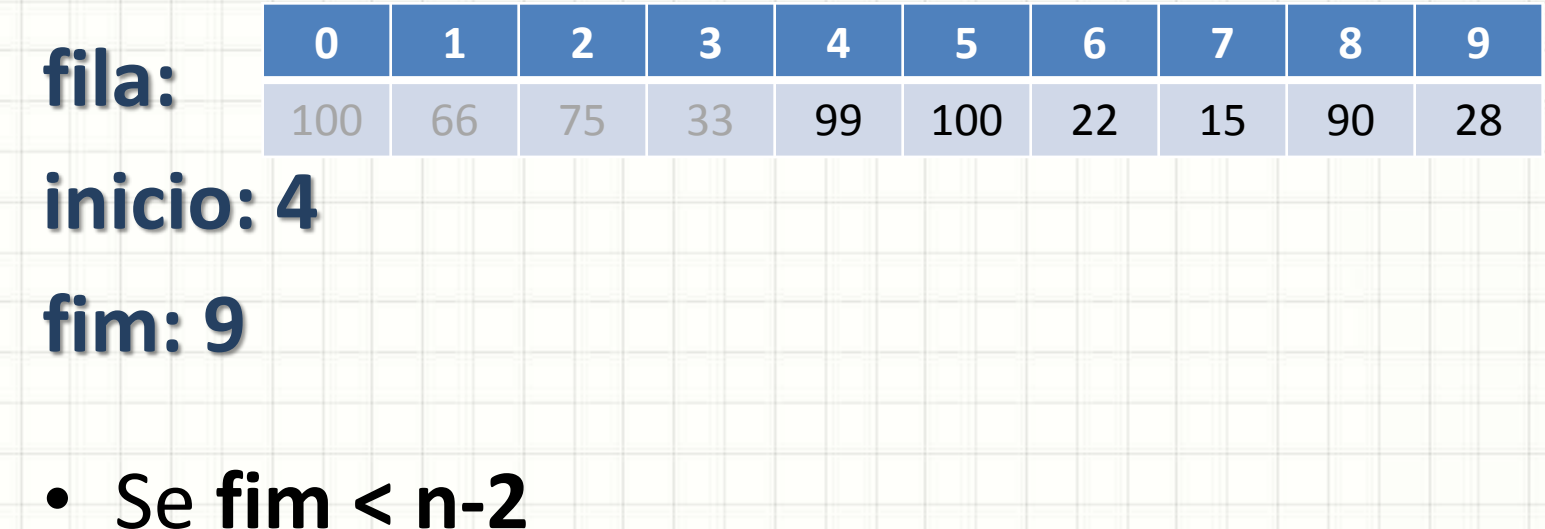

- $-$  fim = fim  $+1$
- Coloca novo valor no fim
- Exemplo: vamos inserir o número 55?

#### • Tomemos esta lista

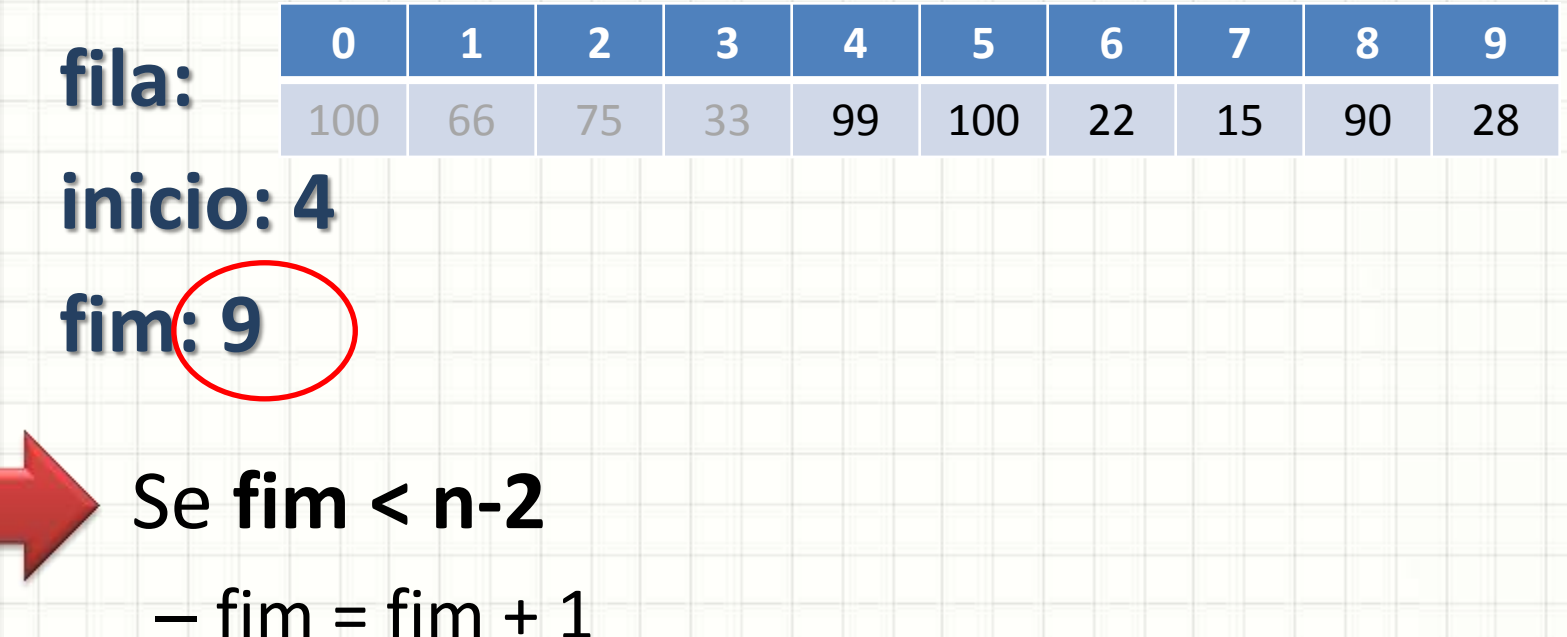

– Coloca novo valor no fim

• Exemplo: vamos inserir o número 55?

• Tomemos esta lista

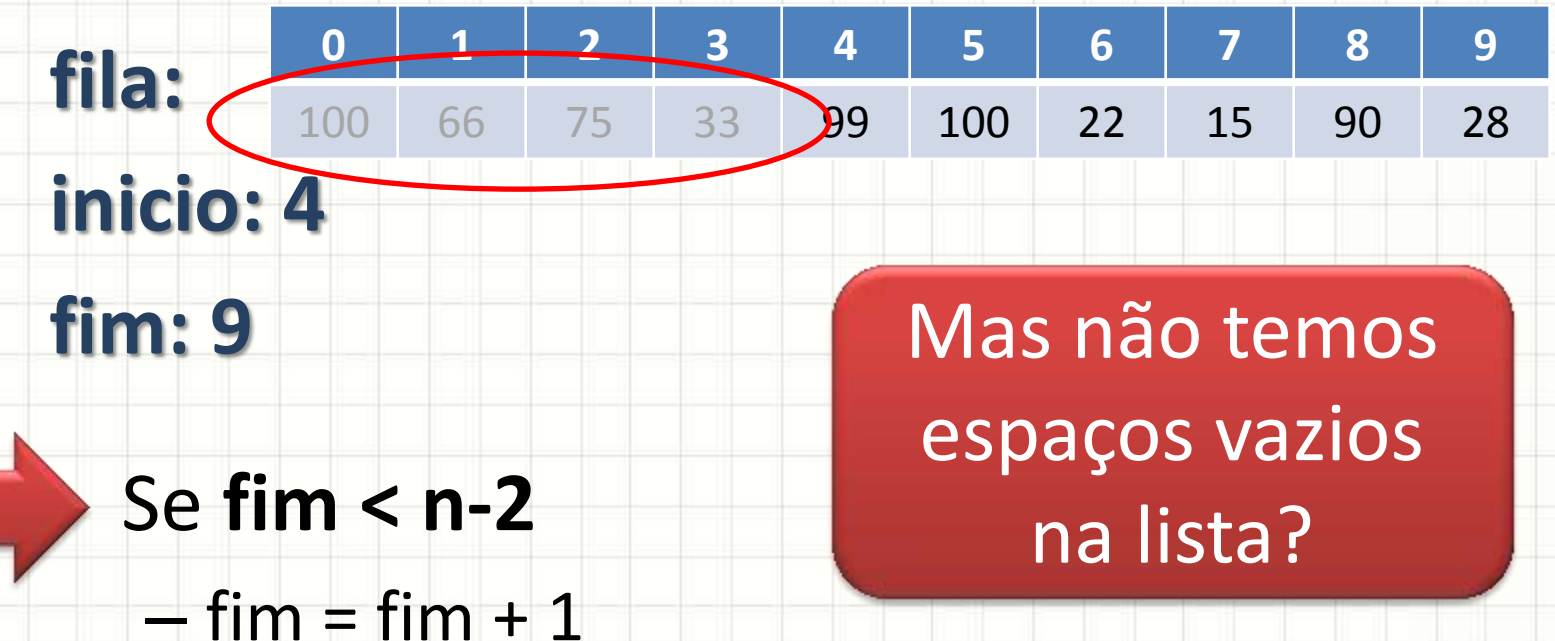

- Coloca novo valor no fim
- Exemplo: vamos inserir o número 55?

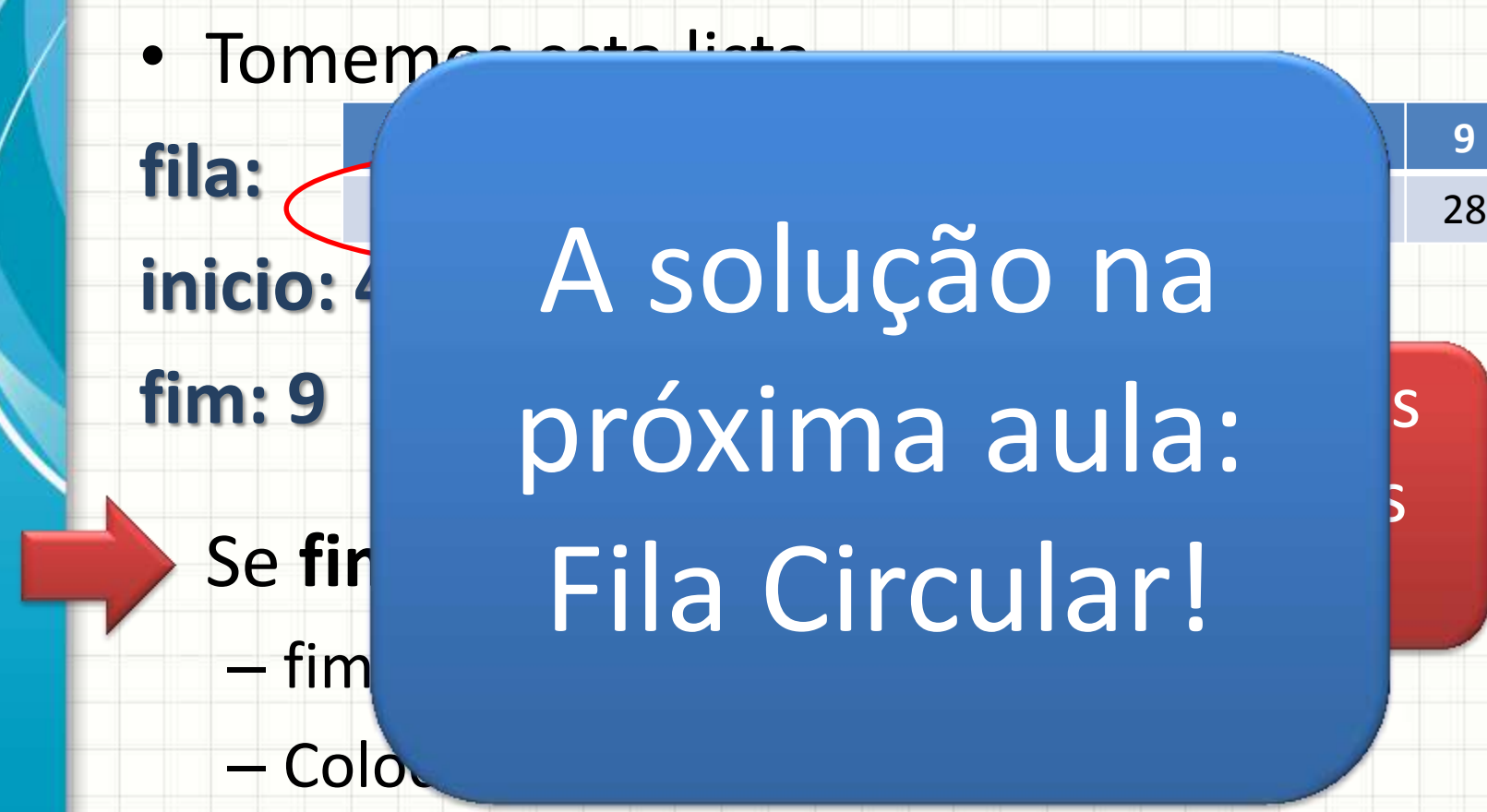

• Exemplo: vamos inserir o número 55?

## **EXERCÍCIO DE FIXAÇÃO**

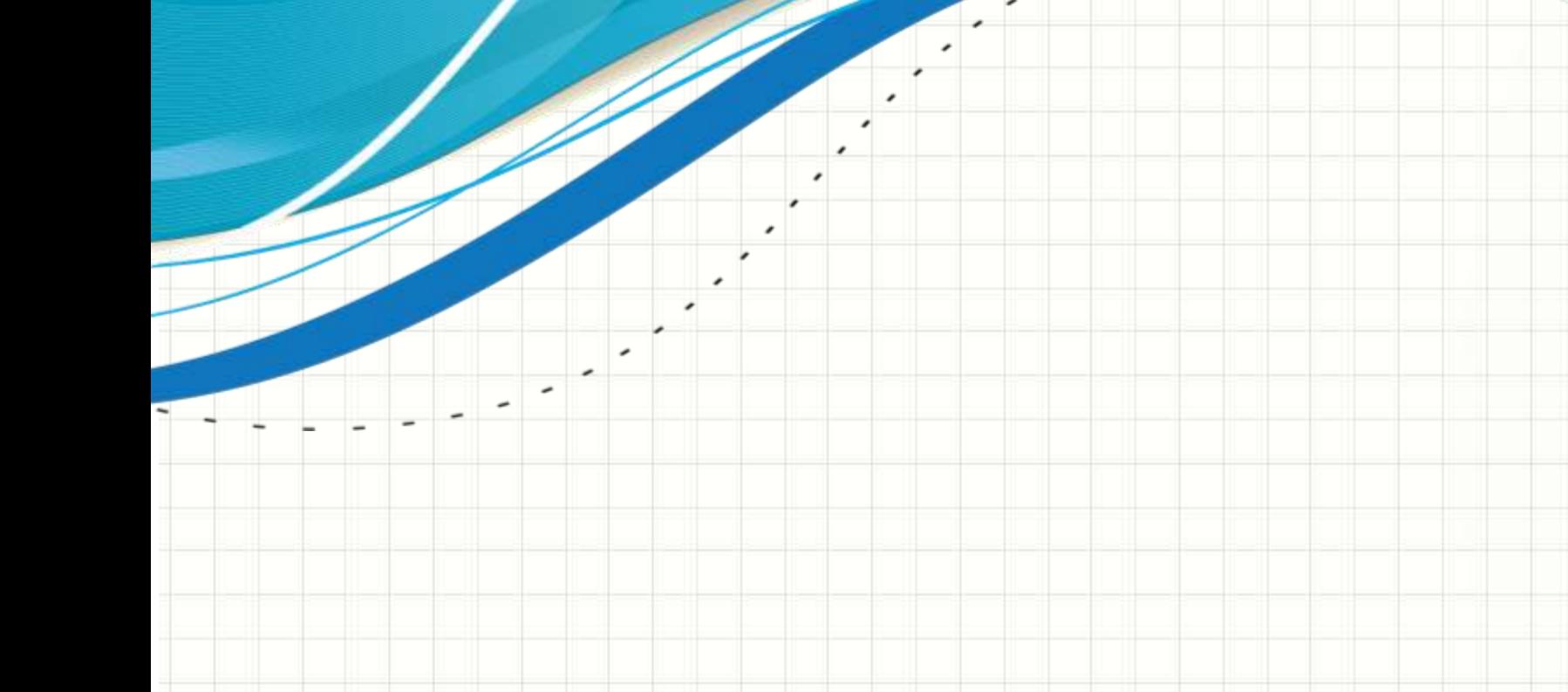

### Exercício 1

- Faça um programa que apresente o seguinte menu:
	- Enfileirar um número inteiro positivo
	- Desenfileirar todos e imprimir os múltiplos de 5
	- Terminar o programa
#### Exercício 2

- Faça um programa que leia uma sequência de caracteres (char) e os enfileire. Após isso, o programa deve desenfileirá-los e empilhá-los em uma pilha seguindo as seguintes regras: – Se for uma letra, convertê-la para maiúscula – Outros caracteres, empilhe sem alterações
- Ao final, desempilhe os valores, imprimindo-os na saída padrão.

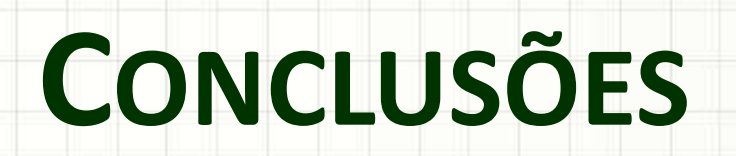

╭

 $\overline{\phantom{a}}$ 

#### Resumo

- Filas: lista do tipo FIFO
- São úteis para
	- Armazenar temporariamente informações que
		- precisam ser processadas no futuro
	- Não altera a ordem de processamento

- **TAREFA**
	- **Estudar!**

### Próxima Aula

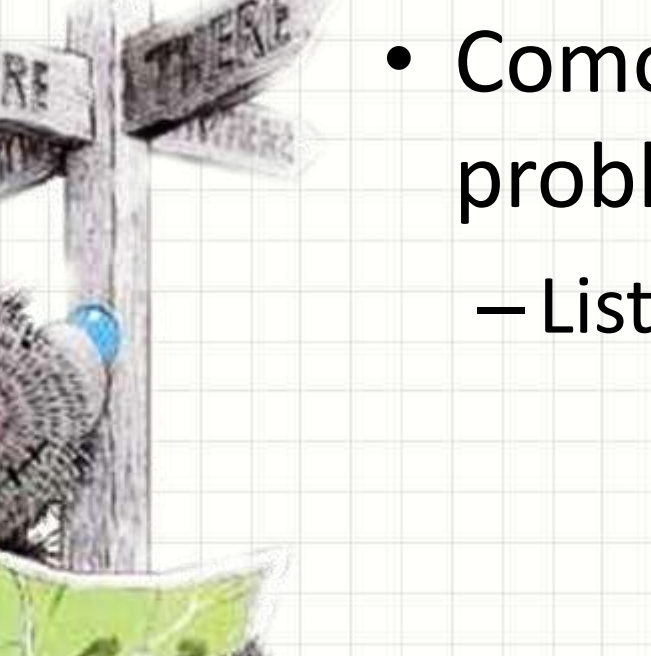

## • Como resolver o problema de espaço?

– Lista Circular!

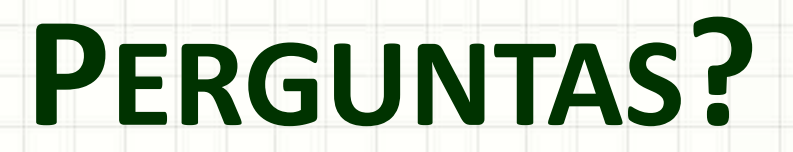

╭

 $\overline{\phantom{a}}$ 

# **BOM DESCANSO** A TODOS!

۔

٠